### **SOLVING THE MATRIX BALANCING PROBLEM An Algorithm Based on a Modification of the Transportation Problem**

 $+10^{4}$ 

A single

**ABSTRACT** 

by **Julianne M. Labbiento** 

Julianne M. Labbiento

Submitted in partial fulfillment of the requirements for the Degree of Master of Science in the **Mathematics** Program

The classical matrix balancing problem has many applications in areas such as economics and statistics. Generally, solutions to instances of this problem are found by **Advisor** Date Dean of the Graduate School Date

YOUNGSTOWN STATE UNIVERSITY March, 1994

and.

### **ABSTRACT**

### **SOLVING THE MATRIX BALANCING PROBLEM An Algorithm Based on a Modification of the Transportation Problem**

I wish to express my gratitude to ray thesis advisor, Dr. Natkan P. Ritchey, who by

I would also like to thank Dr. Anite Burris and Dr. R. Bruce Mattingly for their

**Julianne M. Labbiento** 

Master of Science in Mathematics

Youngstown State University, 1994

The classical matrix balancing problem has many applications in areas such as economics and statistics. Generally, solutions to instances of this problem are found by minimizing either a squared or entropy objective function. This paper introduces a new procedure for solving the problem derived from a weighted least absolute value objective function.

An efficient algorithm, incorporating the ideas of piecewise linear programming with the traditional transportation algorithm, is developed and presented. A simple example is illustrated and a computer program, written in FORTRAN, is given. Finally, special features of the program are discussed.

### **ACKNOWLEDGMENTS**

I wish to express my gratitude to my thesis advisor, *Dr. Nathan P. Ritchey,* who inspired me to successfully complete this thesis.

1.1 Materia of Paper

THE MATRIX BALAM

13

33

5.3

Outline of Chapters

I would also like to thank *Dr. Anita Burris* and *Dr. R. Bruce Mattingly* for their contributions and helpful suggestions on the improvement of this thesis.

The Modified Transportation Algorithm

COMPUTER IMPLEMENTATION OF THE METHOD

of need,2 - An Example - a never shoot excitent or a

**Further Research** 

BIBLIOGRAPHY

**APPENDUX** 

### **TABLE OF CONTENTS**

1. INTRODUCTION

1.1

 $1.2$ 

- 1.1 Intent of Paper
- 1.2 Outline of Chapters

### 2. THE MATRIX BALANCING PROBLEM

- 2.1 Applications<br>2.2 Mathematical
- **Mathematical Definition**

### 3. THE MODIFIED TRANSPORTATION PROBLEM

- 3.1 The Transportation Problem
- 3.2 A Comparison : The Matrix Balancing Problem vs. the Transportation Problem
- 3.3 The Modified Transportation Problem

### 4. AN ILLUSTRATION OF THE METHOD

- 4.1 The Modified Transportation Algorithm
- 4.2 An Example to the special problem is a finery proposition of the state of the state of the state of the state of the state of the state of the state of the state of the state of the state of the state of the state of t

## *5.* COMPUTER IMPLEMENTATION OF THE METHOD

- 5.1 Motivation
- 5.1 MOUVAL OVER THE FORTRAN Program **SACE AND THE SECTION** 1989.
- 5.3 Further Research

#### BIBLIOGRAPHY

#### APPENDIX FORTRAN **PROGRAM**

Chapter 2 will explore the matrix balancing problem. Several applications will be presented in the areas of business and mathematics. The problem will be formally defined

In Chapter 3, the modified transportation algorithm will be developed. Beginning stated and discussed. Complementary slackness conditions and their importance in the determination of the dual solution will also be addressed. Observations will be made

observations and the transportation problem that will eventually lead to the definition of **Chapter 1** 

sportation algorithm is presented in Chapter 4, where an example **Introduction**  a matrix balancing problem using the algorithm is also illustrated. A version of the Northwest Corner Method for finding the initial basic feasible solution is explained and

### 1.1 Intent of Paper and implementation of the Modified Transportation

developed and presented.

This paper will introduce a new method for solving the matrix balancing problem and others of its type. The method is based on the transportation algorithm from the field of operations research. The transportation problem is a linear programming problem whose solution, with slight modifications, can be used to solve the matrix balancing problem. This modified transportation method will be developed, presented, and illustrated. Finally, topics for further research will be presented.

Algorithm as a computer program written in FORTRAN. The program is given in the

### **1.2 Outline of Chapters**

Chapter 2 will explore the matrix balancing problem. Several applications will be presented in the areas of business and mathematics. The problem will be formally defined mathematically.

In Chapter 3, the modified transportation algorithm will be developed. Beginning with the traditional transportation problem, the primal and dual linear programs will be stated and discussed. Complementary slackness conditions and their importance in the determination of the dual solution will also be addressed. Observations will be made regarding the matrix balancing problem. Comparisons will be drawn between these observations and the transportation problem that will eventually lead to the definition of the modified transportation problem. The associated primal and dual linear programs and complementary slackness conditions for this modified transportation problem will be developed and presented.

The modified transportation algorithm is presented in Chapter 4, where an example solving a matrix balancing problem using the algorithm is also illustrated. A version of the Northwest Corner Method for finding the initial basic feasible solution is explained and presented in algorithmic form.

Chapter 5 will discuss the implementation of the *Modified Transportation*   $7.1$ *Algorithm* as a computer program written in FORTRAN. The program is given in the Appendix. Specific features of the program will be highlighted in detail in this chapter, including establishing an initial basic feasible solution using the *Minimal Cost Northwest Corner Algorithm* described in Chapter 4, finding a dual solution and verifying its feasibility, locating the unique cycle on which to pivot, and updating the current feasible solution accordingly. A method for identifying the cycle using ideas from graph theory will be discussed. Finally, topics for further research will be presented.

However, deriving these probabilities from a representative sample of the population may yield results that contradict proviously existing information. There may be reason to believe that recently collected probabilities are inconsistent with the existing probabilities. Perhaps the existing data is obviously outdated in comparison to the recently collected data. Or, suppose the sample of the population is not as representative as intended. Using the techniques for solving a matrix balancing problem, incorrect cell probabilities must be apdated to reflect the new information [Schnelder, p. 442].

### **Chapter 2**

### **The Matrix Balancing Problem**

trends asing mutrix balancing techniques in order to revise out-of-date interregional **2.1 Applications** 

publics. A particular toole of interest in demography is interregional migration, and in

estimate interregional migration patterns in the United States on a regular basis.

The matrix balancing problem is one that arises in many fields such as economics, statistics, and demography. Contingency tables are used in insurance, science, and research when probabilities must be assigned to a finite two-dimensional array of items. This m x n contingency table, while finite in size, may be extremely large. Determining the probabilities for each cell in the table by directly sampling the general population may not which satisfies the be feasible due to monetary, time, and other constraints.

However, deriving these probabilities from a representative sample of the population may yield results that contradict previously existing information. There may be reason to believe that recently collected probabilities are inconsistent with the existing probabilities. Perhaps the existing data is obviously outdated in comparison to the recently collected data. Or, suppose the sample of the population is not as representative as intended. Using the techniques for solving a matrix balancing problem, incorrect cell probabilities must be updated to reflect the new information [Schneider, p. 442].

7

WILLIAM F. MAAG LIBRARY **YOUNGSTOWN STATE UNIVERSITY** 

Another incidence of the use of the matrix balancing problem occurs in the area of demography. Demography is the study of the size, density, and distribution of human population. A particular topic of interest in demography is interregional migration.

It is important to economists, agricultural analysts, and industrial analysts, to estimate interregional migration patterns in the United States on a regular basis. However, matrices detailing flow and other migration characteristics become available through the general census of the population only once each decade. Intermediary migration estimates must be derived from the existing data and currently known migration trends using matrix balancing techniques in order to **revise** out-of-date interregional migration patterns [Schneider, p.442].

### **2.2 Mathematical Definition**

The general definition of the matrix balancing problem is defined as follows:

*Given an m x n matrix P with elements*  $p_{ij}$ *, and vectors R = [* $r_1$ *, ...,*  $r_n$ *] and*  $S = \{ s_1, ..., s_m \}$ , find an m x n matrix Q with elements  $q_{ij}$ , which satisfies the *fallowing conditions :* 

i) 
$$
\sum_{i=1}^{m} q_{ij} = r_j, j = 1,...,n;
$$
 and

*ii*) 
$$
\sum_{j=1}^{n} q_{ij} = s_i, i = 1,...,m
$$

*and which is "as close as possible" to matrix P.* 

The phrase "as close as possible" allows the interpretation of a well-balanced matrix to vary from problem to problem. For example, one situation may require that elements along the main diagonal of the balanced matrix equal the elements along the main diagonal of the original matrix. Any deviation from this form would be interpreted as an "unbalanced" and, therefore, unacceptable matrix. The introduction of additional constraints may be necessary to achieve the "closeness" desired.

The procedures introduced in this paper will use a weighted least absolute value function to ensure closeness. By utilizing this type of function, a natural interpretation of the matrix balancing problem as a transportation problem will occur. By slightly modifying the traditional transportation algorithm, the matrix balancing problem can be solved.

Historically, the transportation problem can be stated as a shipping problem. Given m sources and n destinations, their supply and denund requirments, and related shipping costs, how many units should be shipped from each of the sources to each of the destinations in order to minimize the total cost of shipping ? While total supply and total demand are required to be nonnegative, they need not be equal. Dummy variables can be introduced into the problem to force equality. By allocating prohibitively high cests to all routes associated with this durany variable, a shipment of zero units along those routes is guaranteed in the optimal solution. For simplicity, it is assumed

The transportation problem can be expressed as a linear program. In matrix and vector form, the primal and dual linear programming problems of the dual pair are given as

### **Chapter 3**

### **The Modified Transportation Problem**

### **3.1 The Transportation Problem**

minimize : CNX

Historically, the transportation problem can be stated as a shipping problem. *Given m sources and n destinations, their supply and demand requirements, and related shipping costs, how many units should be shipped from each of the sources to each of the destinations in order to minimize the total cost of shipping ?* While total supply and total demand are required to be nonnegative, they need not be equal. Dummy variables can be introduced into the problem to force equality. By allocating prohibitively high costs to all routes associated with this dummy variable, a shipment of zero units along those routes is guaranteed in the optimal solution. For simplicity, it is assumed throughout the remainder of this paper that equality of total supply and demand does hold.

maximulae a<sup>T</sup>u + b<sup>T</sup>v

y free

subject to : Ax = a + + > + subject to : u + y ≤ C

The transportation problem can be expressed as a linear program. In matrix and vector form, the primal and dual linear programming problems of the dual pair are given as follows:

transportation problem is then used to determine whether the current solution is optimal, or whether it can be improved upon. The dual problem is as follows :

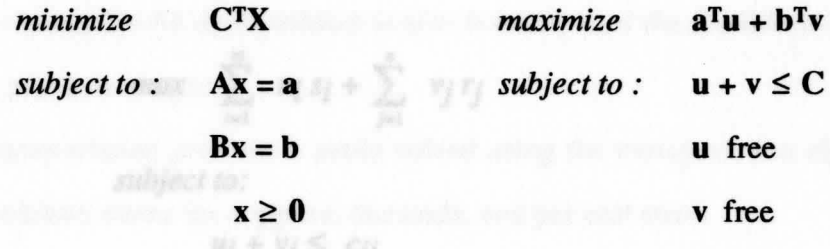

In the less general form, the primal linear program for the transportation problem is as follows :

dual variable associated with row i

$$
min \quad \sum_{i=1}^m \sum_{j=1}^n \ c_{ij} x_{ij}
$$

*subject to:* 

Duality relations exist between the two linear programs of the transportation  $\sum_{i=1}^m x_{ij} =$ *rj, j=l, ... ,n*   $\sum_{j=1}^n x_{ij} =$ *Si,*  **i=l, ... ,m**   $x_{ij} \ge 0, \qquad i=1,...,m; j=1,...,n$ **an** optimal solution where:

> *c ij= cost associated with transporting 1 unit from i to j Xij= number of units transported from i to j rj= total supply for j Si= total demand for i*

 $u_1(\sum x_i - y_i) = 0$ ,  $1 = I_{\text{max}}$ m den som allen

By solving this linear program, a total shipping cost can be found. The dual of the transportation problem is then used to determine whether the current solution is optimal, or whether it can be improved upon. The dual problem is as follows :

$$
max \quad \sum_{i=1}^m u_i s_i + \sum_{j=1}^n v_j r_j
$$

*subject to:* 

$$
u_i + v_j \le c_{ij}
$$
  
 
$$
u_i, v_j \text{ free}, \quad i=1,...,m; j=1,...,n
$$

*where<sub>in</sub> buitial* basic feasible solution x.

Sten 1:

*Ui= dual variable associated with row i Vj= dual variable associated with column j* 

Duality relations exist between the two linear programs of the transportation problem. ff x is a feasible vector for the primal linear program and **(u,v)** is a feasible vector for the dual linear program, then  $C^{T}X \ge a^{T}u + b^{T}v$ . If one of the problems has an optimal solution, then both have optimal solutions. Further, if both have feasible vectors, then both have optimal vectors [Ecker, p.110]. In the case of the transportation problem, an optimal solution will always exist

The complementary slackness conditions are used to find a solution for the dual of the transportation problem. These conditions are :

**iii**  $x_{ij}$  (  $u_i + v_j - c_{ij}$  )=0,  $i = 1,...,m; j = 1,...,n$ *ii*)  $u_i$  ( $\sum_{i=1}^{n} x_{ij} - s_i$  )=0, *i*=1,...,*m*  $j=1$ *iii*)  $v_j(\sum_{i=1}^{m} x_{ij} - r_j) = 0, \quad j = 1,...,n$ i=I

at for that cell, the per-unit increase in the total cost if that cell is brought into the basis.

If the solution found for the dual problem is also feasible, then the feasible solution found for the primal problem is optimal.

The transportation problem is easily solved using the transportation algorithm and tableau. The tableau stores the supplies, demands, and per unit costs.

A Comparison: The Matrix Balancing Problem vs.

Algorithm: The Transportation Algorithm *[Ecker, p. 176]* 

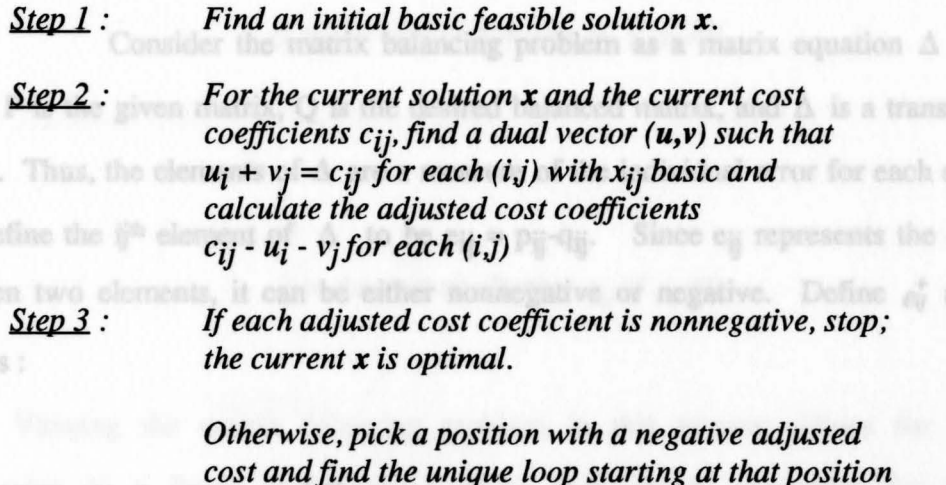

*cost and find the unique loop starting at that position with all other positions in the loop being those associated with basic variables.* 

 $= P - O.$ 

*~: Shift as mush as possible around the loop to obtain a new basic feasible solution x and return to step 2 with the adjusted costs as the current costs.* 

The optimal solution will be unique with two exceptions. First, and least significant, is degeneracy. A second, more interesting case occurs when the sum of the dual variables for a nonbasic cell equals either the positive or negative cost coefficient The sum of the dual variables minus the associated cost coefficient represents the marginal cost for that cell, the per-unit increase in the total cost if that cell is brought into the basis.

If the sum is zero, then bringing this cell into the basis will result in another optimal solution. then be associated with the elements of A. If the error is nonnegative, a

positive cost per unit will be applied; if the error is negative, a negative cost per unit will

### **3.2 A Comparison : The Matrix Balancing Problem vs. The Transportation Problem**

Consider the matrix balancing problem as a matrix equation  $\Delta = P - Q$ , where P is the given matrix, Q is the desired balanced matrix, and  $\Delta$  is a transformation matrix. Thus, the elements of  $\Delta$  are a measure of the individual error for each element in Q. Define the ij<sup>th</sup> element of  $\Delta$  to be  $e_{ii} = p_{ii} - q_{ii}$ . Since  $e_{ii}$  represents the difference between two elements, it can be either nonnegative or negative. Define  $e_{ij}^+$  and  $e_{ij}^-$  as follows :

Viewing the matrix balancing problem in this manner allows for a natural progression to a linear pro**Let** anning model that closely resembles the traditional

 $\mathbf{e}_{i} = \int e_{ij}, \; \mathbf{i}f \; e_{ij} \geq 0$  $e^{+}_{ij} = \begin{cases} 0, & \text{otherwise} \end{cases}$ 

# **and** in the previous section, formulate the modified

 $e_{ij}^{-} = \begin{cases} -e_{ij}, & \text{if } e_{ij} \leq 0 \\ 0, & \text{otherwise} \end{cases}$ 

The row and column totals for the  $\Delta$  matrix indicate how much error is incurred for a particular row or column.

For each element of P, the cost of altering that element must be determined. This cost will then be associated with the elements of  $\Delta$ . If the error is nonnegative, a positive cost per unit will be applied; if the error is negative, a negative cost per unit will be used. Define the costs  $c_{ij}^+$  and  $c_{ij}^-$  in this way.

### *Let*  $\sum (c_i - c_i) = c_i$

 $c_{ij}^+$  = *the cost of altering*  $p_{ij}$  *if*  $e_{ij} \ge 0$ 

*and* 

# *c*<sub>*ij*</sub> = *the cost of altering*  $p_{ij}$  *if*  $e_{ij} \le 0$

Viewing the matrix balancing problem in this manner allows for a natural progression to a linear programming model that closely resembles the traditional transportation problem.

mentary slackness conditions are used to find the dual vectors u and v.

sitive and negative values in

### **3.3 The Modified Transportation Problem**

Using the ideas defined in the previous section, formulate the modified transportation linear program as follows :

()  $a_0^4 (m + v_1 - c_0^4) = 0$ ,

the optimal solution, the complementary slackness conditions have also been slightly

(v)  $v_1 = \sqrt{\sum_{i=1}^{n} (x_i^2 - x_i^2) - x_i} = 0,$  for  $l = 0$ 

 $\begin{array}{lll} i l) & \sigma_l^-(m+v_l-\sigma_l^+)=0\,, & \quad l=l,\ldots,m; \; j=l,\ldots,n \\ ii l) & \quad n\Bigg[\sum\limits_{i=1}^n \Bigl(\sigma_l^+-\sigma_l^-\Bigr)-\overline{r_j}\Bigr]=0\,, & \quad j=l,\ldots,n \end{array}$ 

$$
min \sum_{i=1}^{m} \sum_{j=1}^{n} (c_{ij}^{+} e_{ij}^{+} + c_{ij}^{-} e_{ij}^{-})
$$

transportation per **subject to :** no positive value constant set on any of the general variables. That 
$$
\sum_{i=1}^{m} (e_{ij}^{+} - e_{ij}^{-}) = r_j
$$
 notation, can have negative  $\sum_{j=1}^{n} (e_{ij}^{+} - e_{ij}^{-}) = \frac{1}{s_i}$  with respect to  $r_i$  and  $r_i$  is most significant, as it allows for a velocity range of problems  $\sum_{j=1}^{n} (e_{ij}^{+} - e_{ij}^{-}) = \frac{1}{s_i}$  and the transportation algorithm. Thus, more real  $e_{ij}^{+} \geq 0$ ,  $e_{ij}^{-} \geq 0$ ,  $i = 1, ..., m; j = 1, ..., n$  is modified version.

The dual of this modified transportation problem is as follows :

 $max \sum_{i=1}^{m} u_i e_{ij}^{+} + \sum_{j=1}^{n} v_j e_{ij}^{-}$ 

subject to :  
\n
$$
c_{ij}^{-} \le u_i + v_j \le c_{ij}^{+}
$$
\n
$$
c_{ij}^{+} \ge 0, \quad c_{ij}^{-} < 0, \quad i = 1,...,m; j = 1,...,n
$$

Again, complementary slackness conditions are used to find the dual vectors **u** and v. Since the modified transportation problem allows for both positive and negative values in the optimal solution, the complementary slackness conditions have also been slightly changed. These modified conditions are :

*i)* 
$$
e_{ij}^+(u+v_j-c_{ij}^+) = 0
$$
,  $i=1,...,m; j=1,...,n$   
\n*ii)*  $e_{ij}^-(u+v_j-c_{ij}^-) = 0$ ,  $i=1,...,m; j=1,...,n$   
\n*iii)*  $u_i^{\sum_{i=1}^m (e_{ij}^+ - e_{ij}^-) - \sum_{j=1}^m} = 0$ ,  $j=1,...,n$   
\n*iv)*  $v_j^{\sum_{j=1}^n (e_{ij}^+ - e_{ij}^-) - \sum_{j=1}^m} = 0$ ,  $i=1,...,m$ 

One special characteristic of the modified transportation problem is that, unlike the transportation problem, there is no positive value constraint set on any of the general variables. That is, the row totals, column totals, costs, and ultimately, the optimal solution, can have negative values. This difference is most significant, as it allows for a wider range of problems to be solved using the basic method of the transportation algorithm. Thus, more real-life applications can be modeled using this modified version. illustration of the

#### $4.1$ The Modified Transportation Algorithm

The modified transportation problem can be solved using the transportation tableau. The modified tableau is created by recording both the positive and negative cost associated with each element of the  $\Delta$  matrix in the corresponding cell of the tableau, and noting the row and column totals of  $A$  as usual. The two costs for each cell can be interpreted as endpoints of a closed interval. A zero cost can be interpreted as the upper (positive) or lower (negative) endpoint of the interval depending on the other cost. An initial basic feasible solution can be found using an updated version of the Northwest Corner Method [Ecker, p. 166]. This Minimal Cost Northwest Corner Method introduces the cheaper of the two options for each cell under consideration into the solution.

Algorithm : Misimal Cost Northwest Corner Method for finding an initial feasible solution

Consider the available cell in the most Northwest corner of the tableau. If the row or column total is

### **Chapter 4**

If the number of filled cells equals m+n-1, then stop.

If the row amount was entered in Step1, move down

# **An Illustration of the Method**

### **4.1 The Modified Transportation Algorithm**

The modified transportation problem can be solved using the transportation tableau. The modified tableau is created by recording both the positive and negative cost associated with each element of the  $\Delta$  matrix in the corresponding cell of the tableau, and noting the row and column totals of  $\Delta$  as usual. The two costs for each cell can be interpreted as endpoints of a closed interval. A zero cost can be interpreted as the upper (positive) or lower (negative) endpoint of the interval depending on the other cost. **An**  initial basic feasible solution can be found using an updated version of the Northwest Comer Method [Ecker, p. 166]. This Minimal Cost Northwest Comer Method introduces the cheaper of the two options for each cell under consideration into the solution.

*Algorithm : Minimal Cost Northwest Corner Method for finding an initial feasible solution* 

**Step 1:** Consider the available cell in the most Northwest *corner of the tableau.* If *the row or column total is positive, apply the positive cost; if it is negative,* 

*apply the negative cost. If the row total times its associated cost is less than the column total times its associated cost, enter the row total amount into the cell. Decrease the row total and column total by this amount. If the updated row and column total are both zero, enter a zero into the next cell to the right.* 

*Otherwise, enter the column total amount into the cell. Decrease the row total and column total by this amount. If the updated row and column totals are both zero, enter a zero in to cell beneath the current one.* 

*If the number of filled cells equals m+n-1, then stop.* 

*Step 2 :* 

An Examp<sup>2</sup>

4.2

*If the row amount was entered in Step}, move down one row and go to Step 1.* 

*Otherwise, move to the right one column and go to Step 1.* 

If  $m + v < \epsilon_0$  for the cell with the largest absolute

negative amount possible around the loop to obtain

value adjusted cost coefficient, then shift the largest

The Modified Transportation Algorithm is then used to find the optimal solution to the problem, the optimal  $\Delta$  matrix.

### *Algorithm : Modified Transportation Method for finding the optimal*  $\Delta$  *matrix*

new feasible solution e.

- *Step 1: Find an initial basic feasible solution* **e.**
- *Step* 2 : For the current solution **e** and cost coefficients  $c_{ii}^+$ *and Cij,find a dual vector (u,v) such that for eij basic:* 
	- *1)*   $u_i + v_j = c_{ij}^+$  if  $e_{ij} = e_{ij}^+$ , and
		- $u_i + v_j = c_{ii}$  if  $e_{ii} = \overline{e_{ii}}$

*simJ:* 

 $I)$  $u_i + v_j - c_{ii}^+$  if  $u_i + v_j \geq c_{ii}^+$ , and

 $c_{ij}^- - u_i - v_j$  if  $u_i + v_j \le c_{ij}^ 2)$ 

Step 4 :

If *each adjusted cost coefficient lies in the closed interval*  $[c_{ij}^-, c_{ij}^+]$ , stop; the current solution *e* is *optimal.* 

*Otherwise, choose the cell with the largest absolute value cost coefficient. Find a unique loop beginning with that cell and having all basic cells as components.* 

 $Step 5$ : If *a cell in the loop holds a positive value prior to the shift, it must retain a positive value after completion of the shift. Similarly, negativity of a negative cell must be maintained throughout the shift.* 

> *If*  $u_i + v_j < c_{ii}$  *for the cell with the largest absolute value adjusted cost coefficient, then shift the smallest negative amount possible around the loop to obtain a new basic feasible solution,* **e.**

*If*  $u_i + v_j > c_{ij}^+$  for the cell with the largest absolute *value adjusted cost coefficient, then shift the largest positive amount possible around the loop to obtain a new feasible solution* **e.** 

*Return to Step 2:* 

ul Cost Northwest Corner Algorithm to find an initial feasible associated with each call are recorded in the upper right corner of the cell.

### **4.2 An Example**

The following example will illustrate the Modified Transportation Method for solving the matrix balancing problem.

*Given the matrix P, vectors R and S, and cost matrices C<sup>+</sup> and C<sup>-</sup>, <i>as shown*, *find a matrix Q that is as close as possible to* **P,** *as determined by the costs given in* C+ *and C* -.

> $\frac{1}{4}$  $\begin{bmatrix} 2 & 4 & 3 \\ 8 & 3 & 1 \end{bmatrix}$ *5* 7 0

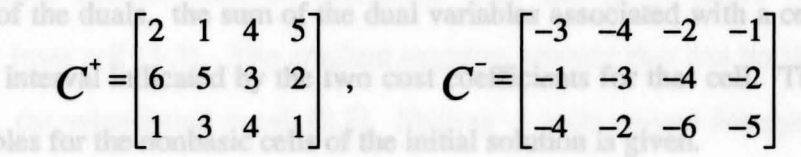

 $u = 0$   $-2^{u}$   $6^{u}$ 

払

 $R=[9 \t8 \t18 \t3]$ ,  $S=[6 \t19 \t13]$ 

Using the Minimal Cost Northwest Comer Algorithm to find an initial feasible solution, the initial modified transportation tableau is as follows. Note that the costs associated with each cell are recorded in the upper right comer of the cell.

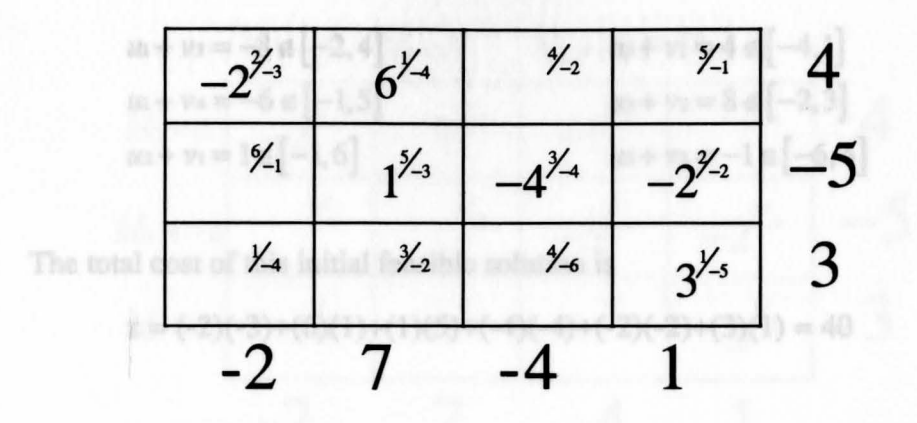

Using the complementary slackness conditions, dual variables can be found. Arbitrarily, let

But, because the dual constraint has not been satisfied for all of the dual variables, this

 $u_1 = 0$ . The remaining dual variables are recorded above and beside the tableau. To check feasibility of the duals, the sum of the dual variables associated with a cell must lie within the closed interval indicated by the two cost coefficients for that cell. The analysis of the s cycle will maintain a dual variables for the nonbasic cells of the initial solution is given.

feasible solution for the primal problem, since the row totals and column totals are

 $V_1 = -3$   $V_2 = 1$  $V_3 = -8$  $V_4 = -6$  $2^{i}3$  6<sup>1/4</sup>  $\frac{4}{2}$ 4  $\frac{5}{1}$  $\boldsymbol{\mathcal{U}}_1 = 0$  $-5$  $\frac{6}{1}$  1<sup>5</sup>/<sub>3</sub>  $1^{3/4}$  $2^{y^2-2}$  $u_2 = 4$  $y'_4$   $y'_2$ 3 *r-6*   $3^{1/5}$  $u_{3}=7$ -2 7 -4 1

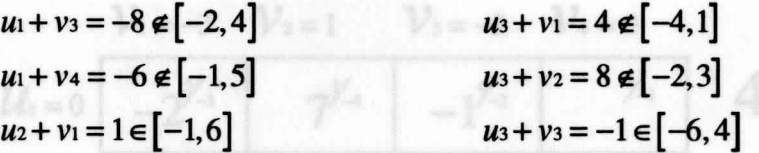

The total cost of this initial feasible solution is

$$
z = (-2)(-3) + (6)(1) + (1)(5) + (-4)(-4) + (-2)(-2) + (3)(1) = 40
$$

But, because the dual constraint has not been satisfied for all of the dual variables, this cannot be the optimal solution. The cell that most violates the cost coefficient interval is cell (1,3). Since the sum the dual variables lies outside the interval on the negative side, a negative value should be introduced into that cell. The unique cycle about that cell is formed by cells  $(1,3)$ ,  $(2,3)$ ,  $(2,2)$ , and  $(1,2)$ . To add a negative value into cell  $(1,3)$ , that same negative amount must be subtracted from cell (2,3), added to cell (2,2), and subtracted from cell (1,3). The smallest negative amount that can be shifted around this cycle is -1, the value found in cell (2,2). Shifting -1 units around this cycle will maintain a feasible solution for the primal problem, since the row totals and column totals are unchanged. Once the new feasible solution has been found, a new corresponding dual solution must be obtained and evaluated.

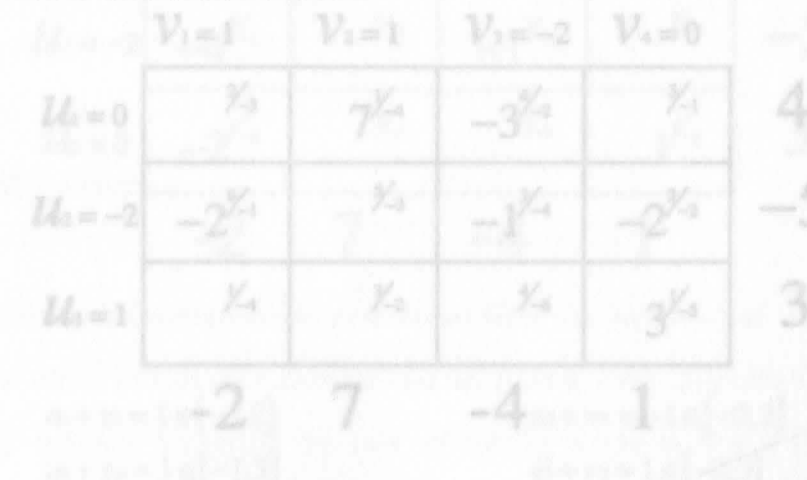

$$
v_{1} = -3 \quad v_{2} = 1 \quad v_{3} = -2 \quad v_{4} = 0
$$
\n
$$
u_{1} = 0 \begin{array}{|l|l|}\n& -2 \frac{\gamma_{-3}}{3} & \frac{\gamma_{-4}}{3} & -1 \frac{\gamma_{-2}}{3} & \frac{\gamma_{-1}}{3} \\
& & -3 \frac{\gamma_{-4}}{3} & -2 \frac{\gamma_{-2}}{3} & -5 \\
& & & -2 & 7 & -4 & 1\n\end{array}
$$
\n
$$
u_{3} = 1 \begin{array}{|l|l|}\n& \gamma_{-4} & \gamma_{-3} & \gamma_{-4} & \gamma_{-5} \\
& & \gamma_{-5} & \gamma_{-5} & \gamma_{-5} \\
& & -2 & 7 & -4 & 1\n\end{array}
$$

The constraints for the dual of the modified transportation problem are violated  $u_1 + v_4 = 0 \in [-1, 5]$   $u_3 + v_1 = -2 \in [-4, 1]$  $u_3 + v_2 = 2 \in [-2,3]$  $u_2 + v_1 = -5 \notin [-1, 6]$  $u_2 + v_2 = -1 \in [-3, 5]$  $u_3 + v_3 = -1 \in [-6, 4]$ that this solution to the dual problem is feasible. Therefore, the corresponding solution to  $z = (-2)(-3)+(7)(1)+(-1)(-2)+(-3)(-4)+(-2)(-2)+(3)(1) = 34$ 

Updating the basic feasible solution by pivoting on cell (2,1) yields the following tableau:

 $V_{i+1}$   $V_{i+1}$   $V_{i+2}$   $V_{i+1}$ 

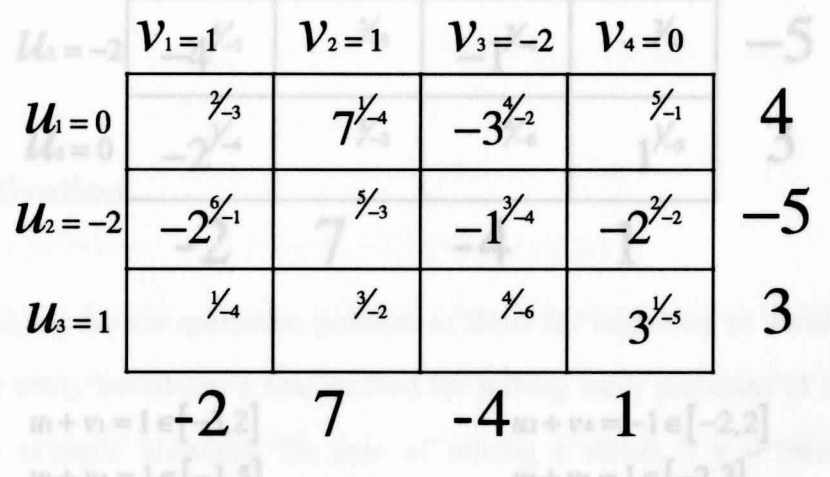

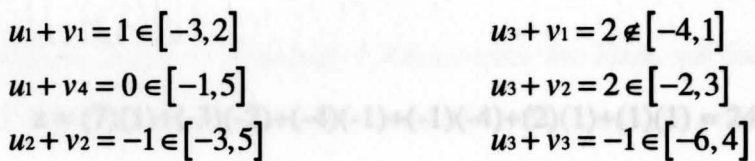

 $z = (7)(1) + (-3)(-2) + (-2)(-1) + (-1)(-4) + (-2)(-2) + (3)(1) = 26$ 

The constraints for the dual of the modified transportation problem are violated most for cell (3,1). Because the sum of the dual variables lies outside the closed interval on the positive side, a positive amount must be introduced into this cell. The largest positive amount that can be shifted around the cycle formed on this cell is 2. After pivoting on this cell and calculating the dual variables, analysis of those variables shows that this solution to the dual problem is feasible. Therefore, the corresponding solution to the primal problem is the optimal solution.

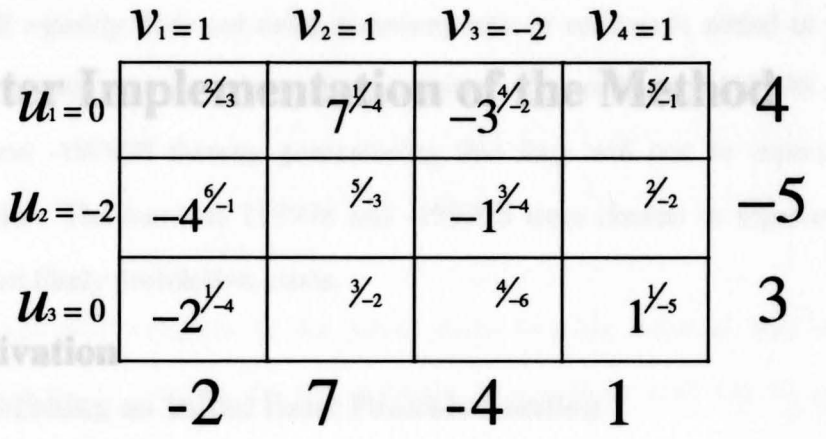

a new method for solving many problems of today. While  $u_1 + v_1 = 1 \in [-3,2]$  $u_2 + v_4 = -1 \in [-2,2]$  $u_1 + v_4 = 1 \in [-1, 5]$  $u_3 + v_2 = 1 \in [-2, 3]$  $u_3 + v_3 = -2 \in [-6, 4]$  $u_2 + v_2 = -1 \in [-3, 5]$ 

Modifying the transportation problem to allow for negativity of variables and dual

$$
z = (7)(1) + (-3)(-2) + (-4)(-1) + (-1)(-4) + (2)(1) + (1)(1) = 24
$$

Thus, the optimal  $\Delta$  matrix and balanced matrix Q are :

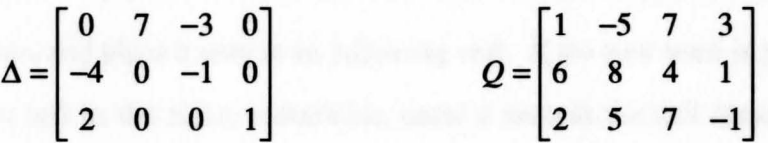

5.2 Overview of the FORTRAN Program

### **Chapter** *5*

from the input file, a test to check the equality of the row totals and column totals in performed. If equality does not exist, a during row or column is added to the problem. **Computer Implementation of the Method**  cost coefficient -199998 thereby guaranteeing that they will not be represented in the optimal solution. The numbers 199998 and -199998 were chosen to represent extremely large, and most likely prohibitive, costs,

the FORTRAN program, MTRANS, performs the basic procedure for solving the

ortation problem as described in Chapters 3 and 4. Upon reading the data

### **5.1 Motivation**

shlog an Initial Basic Feasible Solution

Modifying the transportation problem to allow for negativity of variables and dual costs for one entity introduces a new method for solving many problems of today. While the previous example illustrated the ease of solving a simple 3 x 4 matrix balancing problem using this method, obviously one would not want to solve a larger problem by manipulating the tableaus by hand. While is used, no other cells in row 1 will be able to

The program found in Appendix I implements the ideas set forth in this paper. Written in FORTRAN, it allows the user to read in a file containing the dimensions of a matrix, a cost array, and supply and demand requirements. Using the method of the modified transportation problem, an optimal solution is found and sent to a file. No previous knowledge of the method is required.

appropriate value, and place a zero in an adjoining cell. If the row total is positive, place a

### **5.2 Overview of the FORTRAN Program**

The FORTRAN program, MTRANS, performs the basic procedure for solving the modified transportation problem as described in Chapters 3 and 4. Upon reading the data from the input file, a test to check the equality of the row totals and column totals is performed. If equality does not exist, a dummy row or column is added to the problem. Cells in this dummy row or column have positive cost coefficient 199998 and negative cost coefficient -199998 thereby guaranteeing that they will not be represented in the optimal solution. The numbers 199998 and -199998 were chosen to represent extremely large, and most likely prohibitive, costs.

Any basic cells with A(i,j)=0 in the initial basic fearible solution will have T(i,j)=1

### **Establishing an Initial Basic Feasible Solution**

The initial feasible solution is found using the Minimal Cost Northwest Comer Algorithm. Consider cell  $(1,1)$ . If the row total for row 1 is positive, multiply it by the positive cost coefficient for that cell; if it is negative, apply the negative cost coefficient. Apply costs to the column total for column 1 in the same manner. Input the minimum of the two values in cell (1,1). If the row value is used, no other cells in row 1 will be able to

be filled without violating the constraint that cell totals in a row sum to the row total. A flag is turned on to indicate that row 1 is full. Move down one row and consider the northwest-most available cell. Repeat the procedure. If the column value is used as input for the cell, a similar action results. Move to the right one column and repeat the procedure. Continue until  $m + n - 1$  cells have been filled.

In the event of a tie between the row and column totals, fill the cell with the appropriate value, and place a zero in an adjoining cell. If the row total is positive, place a zero in the next cell to the right; otherwise, enter a zero in the cell directly beneath the current one. Refer to the *Minimal Cost Northwest Corner Algorithm* on page 18 for more details on this method. We have also also also he All Darry in a seudersterly

In addition to the cell amount, which is recorded in the array  $A(i,j)$ , another value is associated with each cell. There is a ternary decision function T applied to each cell. This function is primarily used to identify whether a cell should be interpreted as basic or nonbasic if there is a zero value in it. Initially, both  $A(i,j)$  and  $T(i,j)$  equal zero for all i and j. Then as the initial feasible solution is found,

$$
T(i,j) = \begin{cases} 1, & \text{if } \{cell(i,j) \text{ is basic, } A(i,j) = 0, \text{ and } c_{ij}^+ \text{ applies} \\ -1, & \text{if } \{cell(i,j) \text{ is basic, } A(i,j) = 0, \text{ and } c_{ij} \text{ applies} \\ 0, & \text{otherwise} \end{cases}
$$

Any basic cells with  $A(i,j)=0$  in the initial basic feasible solution will have  $T(i,j)=1$ associated with them; that is, for this solution, the positive cost will be applied to the zeroes in those cells. The use of the  $T(i,j)$  array may not seem important at this point in the problem. However, it will be necessary to keep track of the "positivity" or "negativity" of a cell. Associating this "T-value" with each cell will allow the positivity or negativity of a cell to be known at a glance.

Fmally, a parent array is created to identify a tree structure associated with the initial basic feasible solution. The use of this tree is explained in detail later when finding the pivoting cycle. The initial parent array is built as cells are filled, with row one being the root of the tree; thus, the parent of row one is zero. The basic premise used here is that if the cell in row i, column j is basic, then either i is the parent of j, or vice versa.

 $=$   $m$   $x$   $a$ , the dual solution is feasible and, therefore, the primal solution is optimal.

### **Finding a Dual Solution there with the cotinnal total cost.**

Locating the Cycle

Once an initial basic feasible solution has been established, a corresponding dual solution must be found. Arbitrarily,  $u_1$  is set to equal zero. All other dual variables are equated to 199998. Systematically stepping through the  $A(i,j)$  array in a southeasterly direction, dual variables are calculated, if possible, at each basic cell. ff only one of the dual variables associated with a cell equals 199998, then the other dual variable for the cell can be determined. ff both variables equal 199998, nothing can be done; continue through the  $A(i,j)$  array to the next basic cell.

**f** the dual variable can be found, consider  $A(i,j)$  for the cell. If  $A(i,j)$  is positive, or if it is zero with  $T(i,j) = 1$ , then the unknown dual variable is found by

$$
u_i+v_j-c_{ij}^*=0.
$$

Recall that if  $A(i,j)=0$  and  $T(i,j) \neq 0$ , then the cell is basic. If  $A(i,j)$  is negative, or if  $A(i,j)=0$  with  $T(i,j) = -1$ , then calculate the required dual variable using

biparible graph, 
$$
G \in V_1, V_2, E \subset \mathbf{G} = \mathbf{G} - \mathbf{u} - \mathbf{v}_1 = \mathbf{0} \cdot \ldots \cdot m
$$
,  $V_2 = \{ \pm 1 \} = 1, \ldots, n \}$ , and

**ff** all of the dual variables have not been calculated once  $A(m,n)$  has been checked, return to  $A(1,1)$  and systematically move through the array again. Update dual variables wherever possible. Continue this procedure until a dual solution has been determined.

#### **Checking the Feasibility of the Dual Solution**

After a dual solution has been found, it must be checked for feasibility. Recall that the dual solution is feasible if for all i and j,

$$
c_{ij} \leq u_i + v_j \leq c_{ij}^+.
$$

If the sum of the dual variables lies within the closed interval determined by the cost coefficients for the cell, a counter **opt** is increased by one. After checking each cell, if opt  $=$  m x n, the dual solution is feasible and, therefore, the primal solution is optimal. This optimal solution is written to a file, along with the optimal total cost

If, however, the number of optimal cells is not equal to  $m \times n$ , the pivot cell must be located. Running through the non-optimal cells, find the cell whose dual variables produced the largest deviation from the interval. If the largest deviation occurs when

$$
u_i+v_j-c_{ij}^+\geq 0,
$$

a switch called **pos** is set to 1. This indicates that a positive value will enter the basis in this cell. If the largest difference occurs on the negative side of the interval, **neg** is set equal to 1 and a negative value will enter the basis in this cell. Record the pivot cell as  $A(i1,i1)$ .

#### **Locating the Cycle**

One interesting feature of this program is the way the cycle about the pivot cell is found. All feasible solutions for the primal problem can be interpreted as a matching on a bipartite graph, G (  $V_1, V_2, E$  ); let  $V_1 = \{ i \mid i = 1,...,m \}$ ,  $V_2 = \{ j \mid j = 1,...,n \}$ , and  $E = \{(i,j) | \text{cell}(i,j) \text{ is basic}\}.$  Thus, for the example in Chapter 4, the bipartite graph associated with the initial basic feasible solution x is :

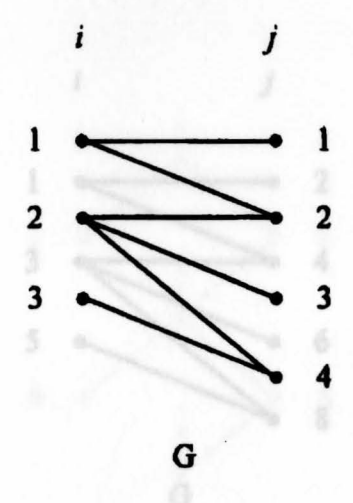

A simple function allows the rows, i, to be identified by odd numbers, and the columns, j, to be identified as even numbers.

It is most advantageous now to restructure the bipartise graph G into the tree H.

$$
f(x) = \begin{cases} 2x - 1, & \text{if } x \text{ is a row, and} \\ 2x, & \text{if } x \text{ is a column} \end{cases}
$$

The use of this function avoids confusion and misinterpretation of the rows and columns of the tableau as they are manipulated.

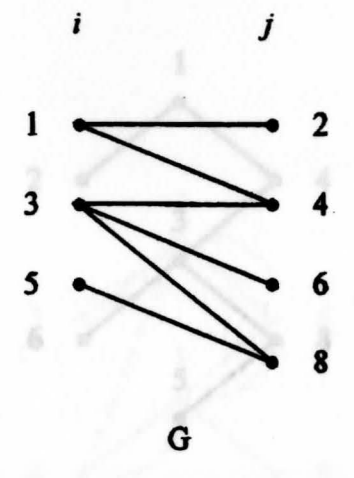

It is most advantageous now to restructure the bipartite graph G into the tree H. The root of this tree will be il. For all initial basic feasible solutions il=1. Hence, the tree H for the example is : seent array throughout the program, the cycle can be found rather easily [Balinski, p. 171]. For the example, it was determined that cell(1,3) was to enter the basis on the first pivot. Using the function  $f(x)$  to convert the rows and columns to unique numbers, an edge should be added between nodes I and 6 on the tree. There is a unique path from node 1 to node 6; adding edge (1,6) would complete the cycle. To find this path, start at node 1. Step back through the parent array until either the root or node 6 is reached, recording each node visited. If node 6 is visited first, the path has been found. If the root is reached first, continue searching through the parent array, starting this time with node 6. Again, record any visited node. Once a previously visited node, Y, is reached, the unique path will be the union of the two searches minus any nodes "above" Y in the parent array. That is, any generations prior to Y are not jackeded in the unique

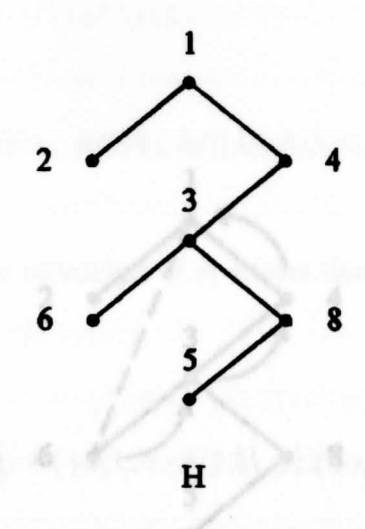

Recall the parent array introduced when finding the initial basic feasible solution. By maintaining this parent array throughout the program, the cycle can be found rather easily [Balinski, p. 171]. For the example, it was determined that  $cell(1,3)$  was to enter the basis on the first pivot. Using the function  $f(x)$  to convert the rows and columns to unique numbers, an edge should be added between nodes 1 and 6 on the tree. There is a unique path from node 1 to node 6; adding edge (1,6) would complete the cycle. To find this path, start at node 1. Step back through the parent array until either the root or node 6 is reached, recording each node visited. If node 6 is visited first, the path has been found. If the root is reached first, continue searching through the parent array, starting this time with node 6. Again, record any visited node. Once a previously visited node, Y, is reached, the unique path will be the union of the two searches minus any nodes "above" Yin the parent array. That is, any generations prior to Y are not included in the unique path. them with the odd number coming first, and listing them as coordinates of the

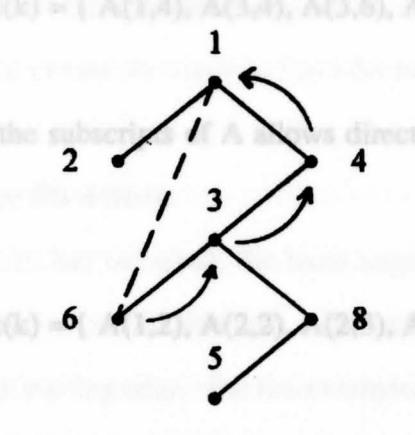

This tree structure requires updating each time the basic feasible solution is

Updating the Cycle

positive or negative value was to e

 $cycle = \{ 1,4,3,6 \}$  . Since the pivot value will be

added to even elements in the cycle and subtracted from the odd elements, the pivot value

When the feasibility of the dual variables was verified, it was determined whether a

For convenience the cycle of length z is recorded as an array of nodes, with  $cycr(1) = i1$  and  $cycr(z) = i1$ . The array  $cycr(k)$  represents a cycle of nodes. It must be converted into a cycle of edges, since edges represent basic cells in the tableau. The cycle of edges is also held in an array, **cyc(k),** which is of length p. Recall the array cycr(k) :

to even elements in the cycle. The 
$$
\text{cycr}(k) = \{ 1,4,3,6 \}
$$
 will be the largest negative value

If a positive value is to be brought into the basis, a positive number will be added

The elements of cyc(k) can be found by taking consecutive pairs of elements of cycr(k), ordering them with the odd number coming first, and listing them as coordinates of the array A. Append the edge entering the basis onto the end of the  $cyc(k)$  array as  $cyc(p)$ . Hence, the shiftest account the declared cycle.

$$
cyc(k) = \{ A(1,4), A(3,4), A(3,6), A(1,6) \}
$$

Applying  $f^{-1}(x)$  to the subscripts of A allows direct reference of the cycle and the tableau. Updating the True Structure and the state of the state design

$$
cyc(k) = \{ A(1,2), A(2,2), A(2,3), A(1,3) \}
$$

Once the shift of units has occurred; the basis supports a new cell structure. The

This tree structure requires updating each time the basic feasible solution is updated, but offers a quick way of locating the unique cycle about the pivot cell.

#### **Updating the Cycle**

When the feasibility of the dual variables was verified, it was determined whether a positive or negative value was to enter the basis in  $A(i1,j1)$ . Since the pivot value will be added to even elements in the cycle and subtracted from the odd elements, the pivot value is determined by checking the odd and even cycles separately. The last element of the cycle, the entering edge, is excluded from this evaluation. The pivot value will be the largest possible amount that can be shifted around the cycle while maintaining positive values in previously positive cells, and negative values in those cells already negative.

H a positive value is to be brought into the basis, a positive number will be added to even elements in the cycle. The best pivot candidate will be the largest negative value in those cells. Next, the odd cycle must be evaluated. The pivot candidate from this cycle will be the minimum of the positive values in the cells. Finally, comparing the two

candidates, the pivot value will be the absolute value of the minimum of them. This amount is shifted around the declared cycle. The cycle. It must be determined whether the

If a negative number is to enter the basis. a similar comparison is made. The pivot amount will be the opposite of the absolute value of the minimwn of the two candidates. Again. this amount is shifted around the cycle to form the new basic feasible solution.

of last elements in the arrays cycr(k) and cycl(k), the subroot can be determined.

nodes, and letting an arrow indicate the parent of a node, some obser

#### Updating the Tree Structure *land* based on the elements that changed in the

Once the shift of units has occurred. the basis supports a new cell structure. The parent array must be updated to reflect this new information. Using the tree H. add the entering edge and delete the leaving edge. For the example,  $cell(1,3)$  entered the basis and cell(2,2) left; that is, edge (1,6) and edge (3,4) on the tree are updated to create tree  $H_1$ . The root of the tree will remain the same. Thus, the graph  $H_1$  appears as follows:

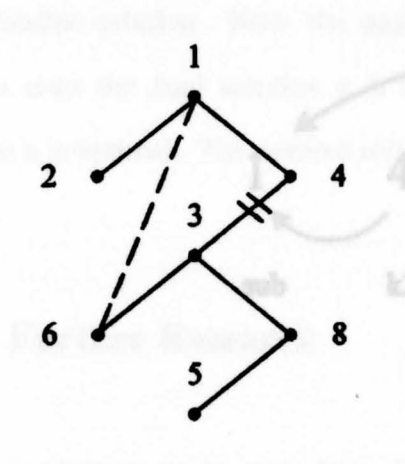

**H** 

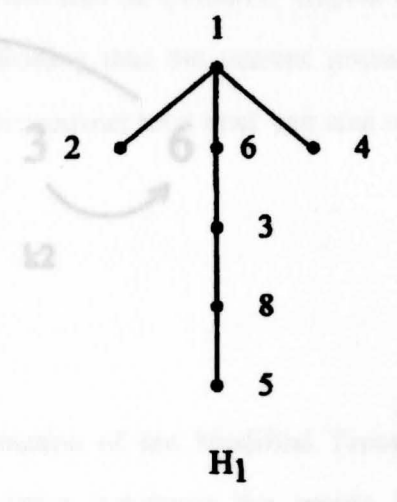

Using the right and left paths found when locating the cycle, **cycr(k)** and **cycl(k),**  it is possible to find the depth of the nodes in the cycle. It must be determined whether the root of the tree is an element in the cycle. If is it not, a subroot of the cycle must be found. This subroot will be the node in the cycle that sits closest to the root of the tree. By design, the right and left paths end at the top of the tree. Thus, by checking the depth of last elements in the arrays  $cycr(k)$  and  $cycl(k)$ , the subroot can be determined.

The parent array can now be updated based on the elements that changed in the cycle. Using the graph of H, let k2 designate the odd node associated with the edge that is leaving the basis. Let k3 designate the even node associated with that edge. Recall that il and jl indicate the odd and even nodes of the entering edge, respectively. Finally, label the subroot of the tree as sub. Listing the nodes of the cycle, beginning with i1 and ending with j1, labeling k2, k3, and sub, indicating the exiting edge by a vertical line between the nodes, and letting an arrow indicate the parent of a node, some observations can be made :

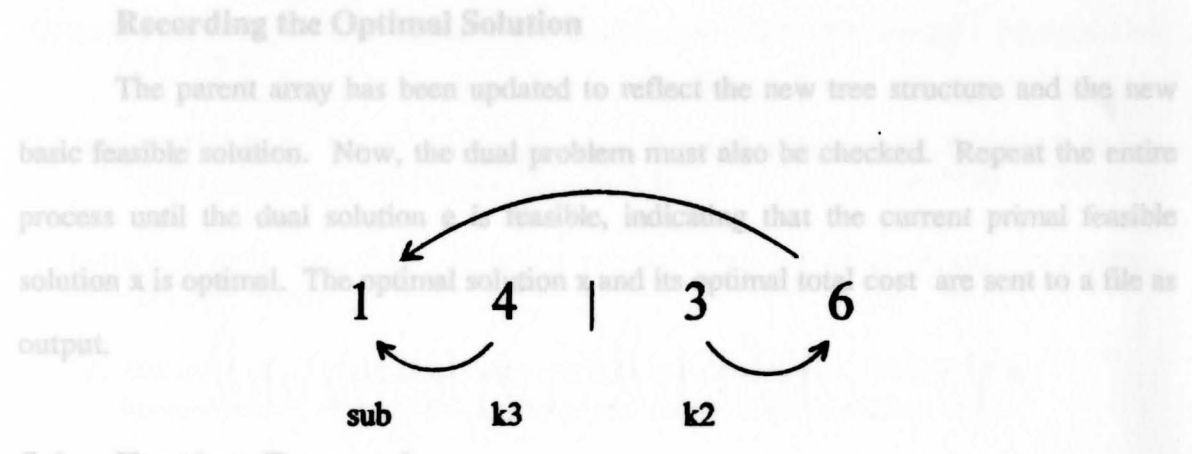

5.3

It requires to be seen how the implementation of the Modified Transportation Problem in FORTRAN compares to other existing programs for matrix balancing problems. Pertaining to this program, improvements can be made specifically in the method used to find the initial basic feasible solution. The Minimal Cost Northwest

- 1) The flow indicated by the arrows is interrupted only twice: at the break and Vogel's Appeat the sub. Method for finding an initial basic feasible solution for the
- 2) Arrows only flow into the sub. This is expected, since the sub is either the root whose parent is always zero, or the sub is a subroot whose parent should remain unchanged within the cycle.
	- 3) Arrows only flow away from the break.
- 4) Arrows never flow into k2 or k3, since they cannot be parents to any node solution onto in the cycle. I transportation tableau may yield a particular pattern of basic

By considering the locations of  $k2$ ,  $k3$ , and sub, a unique pattern of flow exists for each combination of locations. By determining the pattern, the parent array can be methodically updated. A to handle such situations correctly. Alternately, studies may show

#### **Recording the Optimal Solution**

that a new method for calculating the dual variables is required.

The parent array has been updated to reflect the new tree structure and the new basic feasible solution. Now, the dual problem must also be checked. Repeat the entire process until the dual solution e is feasible, indicating that the current primal feasible solution x is optimal. The optimal solution x and its optimal total cost are sent to a file as output.

### **5.3 Further Research**

It remains to be seen how the implementation of the Modified Transportation Problem in **FORTRAN** compares to other existing programs for matrix balancing problems. Pertaining to this program, improvements can be made specifically in the method used to find the initial basic feasible solution. The Minimal Cost Northwest Corner Method, while effective, may not necessarily find the best starting solution. Vogel's Approximation Method for finding an initial basic feasible solution for the transportation problem is known to yield much better results [Ecker, p. 180]. In the future, a modified version of Vogel's Approximation Method may prove to be equally as successful in conjunction with the Modified Transportation Algorithm.

Another topic for future research lies in determining the complexity of calculating the dual variables in very large problems. The mapping of the primal basic feasible solution onto the modified transportation tableau may yield a particular pattern of basic and nonbasic cells. When this pattern occurs in large problems, the associated dual solution is rather difficult to find using the method outlined in the program. Determining the complexity of calculating the dual variables for patterns such as those may enable the program to be updated to handle such situations correctly. Alternately, studies may show that a new method for calculating the dual variables is required.

Roberts, Fred S., Applied Combinatorics, Englewood Cliffs, New Jersey : Prentice-Hall,

Schneider, Michael H., and Stavros A. Zenios. "A Comparative Study of Algorithms for Matrix Balancing," Operations Research 38, no. 3 (May-June 1990): 439-455.

Sedgewick, Robert. Algorithms. Reading, Massachusetts: Addison-Wesley Publishing

Yan, Chiou-Shuang. Introduction to Input-Output Economics. New York: Holt,

### **BIBLIOGRAPHY**

Bacharach, Michael. *Biproportional Matrices and Input-Output Change.* London : Cambridge University Press, 1970.

- Balinski, **M.L.,** and J. Gonzalez. "Maximum Matchings in Bipartite Graphs via Strong Spanning Trees." *Networks 21* (1991). 165-179.
- Ecker, Joseph G., and Michael Kupferschmid. *Introduction to Operations Research.*  Malabar, Florida: Krieger Publishing Company, 1991.
- Higham, Nicholas J. "Matrix Nearness Problems and Applications." *Applications of Matrix Theory* (1989): 1-27.
- lntriligator, Michael D. *Mathematical Optimization and Economic Theory.* Englewood Cliffs, New Jersey: Prentice-Hall Inc., 1971.
- Kruse, Robert L. *Data Structures and Program Design.* Englewood Cliffs, New Jersey : Prentice-Hall, Inc., 1984.
- Roberts, Fred S. *Applied Combinatorics.* Englewood Cliffs, New Jersey: Prentice-Hall, Inc., 1984.
- Schneider, Michael H., and Stavros A. Zenios. "A Comparative Study of Algorithms for Matrix Balancing." *Operations Research 38,* no. 3 (May-June 1990): 439-455.
- Sedgewick, Robert. *Algorithms.* Reading, Massachusetts: Addison-Wesley Publishing Co., Inc., 1983.
- Tarjan, Robert Endre. *Data Structures and Network Algorithms.* Philadelphia, Pennsylvania: Society for Industrial and Applied Mathematics, 1983.
- Yan, Chiou-Shuang. *Introduction to Input-Output Economics.* New York: Holt, Rinehart, Winston, 1969.

build Nitheas

**SOF NIRAOL** 

Ċ

C

 $\mathcal{C}$ 

Number of rown in a normal transportation tableau Number of columns in a normal transportation tableau.

# **APPENDIX**

Array of positive costs associated with the manix Dual vector associated with rows

Dual vector associated with columns

PARENT(E) Array associated with the tree structure; used to find the anique cycle when plvoting

Intermediate arrays used in locating the cycle

Coordinates of element CYC(K)

To use this program to solve a problem :

CYCLOD

Read in the dimensions of the matrix : M1,N1.

Read in the positive cost coefficients, CTRAP(I,J)

- Read in the negative cost coefficients, CTRAM(LJ)
- 
- Read in the market demands, Y(J)

DIMENSION CTRAP(101,101), CTRAM(101,101) DIMENSION A(101,101), T(101,101), PARENT(101) DIMENSION CYCR(101),CYCL(101), II(101), II(101)

### Program MTRANS MTRANS COMMUNICATION IMPLICIT INTEGER (A-Z)

9993

C This program solves matrix balancing problems using the Modified Transportation<br>C Method. Input is read from a file MTRANS\*.IN and output is sent to a file C Method. Input is read from a file MTRANS\*.IN and output is sent to a file MTRANS.OUT.

C The parameters of this program are :

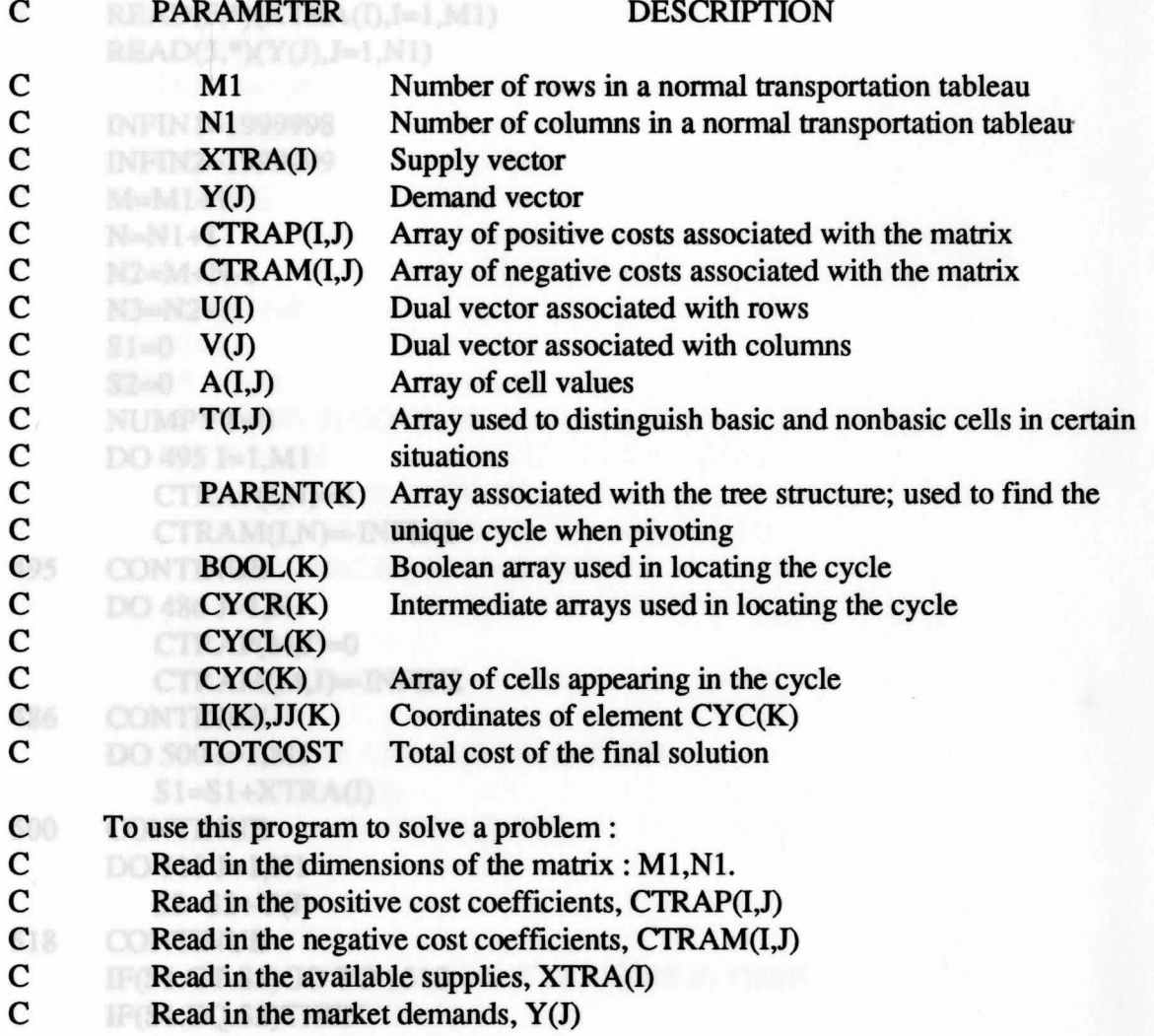

DIMENSION CTRAP(lOl,101), CTRAM(lOl,101) DIMENSION U(101), V(101), XTRA(101), Y(101) DIMENSION A(lOl,101), T(lOl,101), PARENT(lOl) DIMENSION C(101),  $R(101)$ , MAX(I,J) DIMENSION CYCR(101), CYCL(101), II(101), JJ(101) DIMENSION CYC(101), BOOL(206)

 $N=N1$ 

GO TO 1511  $Y(N)=S1-S2$ 

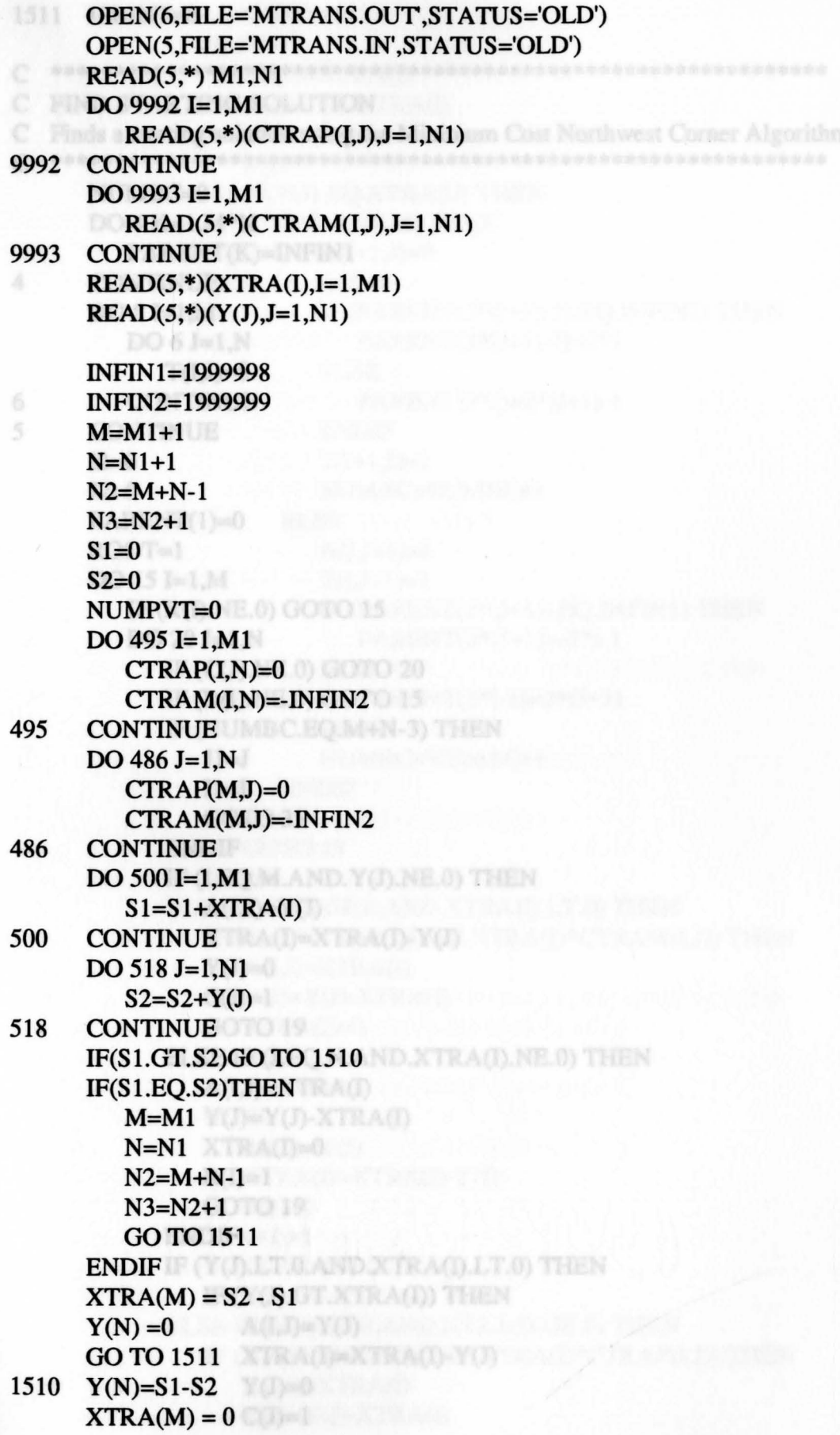

#### 1511 IPRINT=0

```
C ************************************************************* 
C FIND STARTING SOLUTION
C Finds a starting solution using the Minimum Cost Northwest Corner Algorithm 
C ************************************************************* 
    NIIMBC=0D04K=l,M*N 
       PARENT(K)=INFINl 
4 CONTINUE 
    DO 5 I=1.MDO 6 J=1.NT(I,J)=06 CONTINUE 
5 CONTINUE 
    I2=0J2=0PARENT(1)=0ROOT=1DO 15 I=1,MT(J+1)=1IF (R(I).NE.0) GOTO 15
       DO 20 J=1.NPARENT(2*(J+1))=2*I-1
         IF (C(J).NE.0) GOTO 20 
         IF (R(I).NE.0) GOTO 15
         IF (NUMBC.EQ.M+N-3) THEN 
            J1 = JI1=IGOTO<sub>35</sub>
         ENDIF 
         IF (I.EQ.M.AND.Y(J).NE.0) THEN 
         A(I,J)=Y(J)XTRA(I)=XTRA(I)-Y(J)Y(J)=0C(J)=1GOTO 19 
         ELSE IF (J.EQ.N.AND.XTRA(I).NE.0) THEN
            A(I,J)=XTRA(I)Y(J)=Y(J)-XTRA(I)XTRA(I)=0R(I)=1 is a set of R(I)GOTO 19 
         ENDIF 
         IF (Y(J).LT.0.AND.XTRA(I).LT.0) THEN
            IF (Y(J).GT.XTRA(I)) THEN 
         E \cup E A(I,J)=Y(J) and X and G E(0) then
            \blacksquare XTRA(I)=XTRA(I)-Y(J)
              Y(J)=0C(J)=1
```

```
GOTO 19 
  ELSE 
     A(I,J)=XTRA(I)Y(J)=Y(J)-XTRA(J)XTRA(I)=0R(I)=1IF(Y(J).EQ.XTRA(I)) THEN 
     IF(I+1.LE.M) THENA(I+1,J)=0C(J)=1IF (PARENT(2*(1+1)-1).EQ.INFIN1) THEN 
  PARENT(2*(I+1)-1)=2*JELSE
    PARENT(2*J)=2*(I+1)-1ENDIF 
  T(I+1,J)=1NUMBC=NUMBC+1
       ELSE LE NOVEMB
          A(I.J+1)=0T(I,J+1)=1IF (PARENT(2*(J+l)).EQ.INFIN1) THEN 
          PARENT(2*(J+1))=2*I-1ELSE 
            PARENT(2*I-1)=2*(J+1)ENDIF 
          NUMBC=NUMBC+ 1 
       ENDIF 
    ENDIF NUMBER OF STREET
     GOTO 19 
  ENDIF 
ELSE IF (Y(J).GE.O.AND.XTRA(I).LT.(0) THEN
  IF (Y(J)*CTRAP(I,J).GE.XTRA(I)*CTRAM(I,J)) THEN
     A(I,J)=XTRA(I)Y(J)=Y(J)-XTRA(I)XTRA(I)=0R(I)=1GOTO 19 PARENT (201) 2011 1
  ELSE 
     A(I,J)=Y(J)XTRA(I)=XTRA(I)-Y(J)Y(J)=0C(J)=1GOTO 19
  ENDIF 
ELSE IF (Y(J).LT.0.AND.XTRA(D.GE.0) THEN 
  IF (Y(J)*CTRAM(l,J).GE.XTRA(I)*CfRAP(I,J)) THEN 
     A(I,J)=XTRA(I)Y(J)=Y(J)-XTRA(I)
```

```
XTRA(I)=0R(I)=1GOTO 1950-1<br>SE 14 ANO YOMNE 0 AND NUMBE NE M+N-3) THEN
    ELSE
         A(I,J)=Y(J)XTRA(I)=XTRA(I)-Y(J)Y(J)=0C(J)=1GOTO 19 
      ENDIF 
                    AC NE AND NUMBER NE MAN 3) THEN
    ELSE 
      IF (Y(J).GE.XTRA(I)) THEN 
         A(I,J)=XTRA(I)Y(J)=Y(J)-XTRA(I)XTRA(I)=0R(I)=1IF(Y(J).EQ.XTRA(I)) THEN 
           IF(J+1.LE.N) THEN
    新 · 新 · 新 · 大
             A(I,J+1)=0R(I)=1C(J)=1T(I,J+1)=1IF (PARENT(2*(J+l)).EQ.INFIN1) THEN 
                PARENT(2*(J+1))=2*1-1 
             ELSE 
                PARENT(2*I-1)=2*(J+1)ENDIF 
             NUMBC=NUMBC+ 1 
  ELSE<sup>N</sup>
             A(I+1,J)=0T(I+1,J)=1C(J)=1 and C(J)=1R(I)=1IF (PARENT(2*(1+1)-1).EQ.INFIN1) THEN 
  PARENT(2*(1+1)-1)=2*J 
    ELSE
                PARENT(2*J)=2*(1+1)-1 
  ENDIF
    NUMBC=NUMBC+1
           ENDIF 
  IF (PARE ENDIF 1-1) EQUATION
    GOTO 19
  ELSE
A(I,J)=Y(J)XTRA(I)=XTRA(I)-Y(J)Y(J)=0C(J)=1GOTO 19
```
C.

Ċ

```
ENDIF WELL AND INFINITY THEN
         ENDIF 
         NUMBC = NUMBC + 1IF(I.EQ.M-1.AND. Y(J).NE.0.AND.NUMBC.NE.M+N-3) THEN 
         A(I+1,J)=Y(J)XTRA(I+1)=XTRA(I+1)-Y(J)C(J)=1 and C(J)=1 and C(J)=1R(I)=1ENDIF 
    IF (J.EQ.N-1.AND.XTRA(l).NE.0.AND.NUMBC.NE.M+N-3) THEN 
            A(I.J+1)=XTRA(I)Y(J+1)=Y(J+1)-XTRA(I)R(I)=1C.
  参加年轻的地方的生命
            C(J)=1ENDIF
19 IF (PARENT(2*1-l).EQ.INFIN1) THEN 
       PARENT(2*1-1)=2*J 
         ENDIF 
         IF (PARENT(2*J).EQ.INFIN1) THEN 
       PARENT(2J)=2J-I-150
     ENDIF
20 CONTINUE 
15 CONTINUE 
C ------------------------------------------- C Place Last Two Basic Cells 
C ------------------------------------------- 35 IF (11.EQ.M) THEN 
       A(1, J1)=Y(J1)XTRA(I1)=XTRA(I1)-Y(J1)Y(J1)=0A(1, J1+1) = XTRA(11)IF (PARENT(2*Jl).EQ.INFIN1) THEN 
         PARENT(2*J1)=2*11-1 
       ENDIF 
       IF (PARENT(2*11-l).EQ.INFIN1) THEN 
         PARENT(2*11-1)=2*Jl 
       ENDIF 
       IF (PARENT(2*11+1).EQ.INFIN1) THEN 
         PARENT(2*I1+1)=2*J1ENDIF 
       IF (PARENT(2*(Jl+l)).EQ.INFIN1) THEN 
         PARENT(2*(J1+1))=2*11-1 
       ENDIF 
    ELSE IF (J1.EQ.N) THEN
       A(1, J1)=XTRA(1)Y(J1)=Y(J1)-XTRA(I1)XTRA(I1)=0A(I1+1,J1)=Y(J1)
```

```
IF (PARENT(2*(Jl-1)).EQ.INFIN1) THEN 
          PARENT(2*(Jl-1) )=2*11-1 
       ENDIF
       IF (PARENT(2*Jl).EQ.INFIN1) THEN 
          PARENT(2*Jl)=2*11-1 
       ENDIF 
       IF (PARENT(2*I1+1).EO.INFIN1) THEN
     PARENT(2*I1+1)=2*J1
       ENDIF 
     ENDIF 
  Clevel: Fig.
C ****************************************************** 
C Find the Dual Variables<br>C *******************
  C ****************************************************** 
200 \text{ } U(1)=0DO 50 = 2.MDO 55 J=1.NUMILD LE UID VOLAND UID VOLLE CTRAPILD THEN
          U(I)=INFIN1V(J)=INFIN155 CONTINUE COLLEGE IN THE N
50 CONTINUE 
     DO 59 TIME=l,M+N 
       DO 60 I=1,MDO 65 J=1,N
             IF (U(I).NE.INFIN1.AND.V(J).NE.INFIN1) GOTO 65
            IF (U(I).EQ.INFIN1.AND.V(J).EQ.INFIN1) GOTO 65
            IF (A(I,J).GT.0) THEN
            IF (U(I).EQ.INFIN1) THEN
          U(I) = CTRAP(I,J) - V(J)ELSE UCD VOI CTRAP(U)
         V(J)=CTRAP(I,J)-U(I)ENDIF 
      ELSE IF (A(I,J),LT.0) THEN
               IF (U(I).EQ.INFIN1) THEN
                  U(I) = CTRAM(I,J) - V(J)ELSE 
          V(J) = CTRAM(I,J) - U(I)ENDIF
        ELSE IF (A(I,J).EO.0.AND.T(I,J).NE.0) THEN
     IF(T(I,J).EO.1) THENIF (U(I).EQ. INFIN1) THENU(I)=CTRAP(I,J)-V(J)DO 301 H ELSE
        V(J) = CTRAP(I,J)-U(I)ENDIF
               ELSE IF (T(I,J).EO.-1) THEN
  IF (U(I).EO. INFIN1) THENU(I)=CTRAM(I,J)-V(J)
```
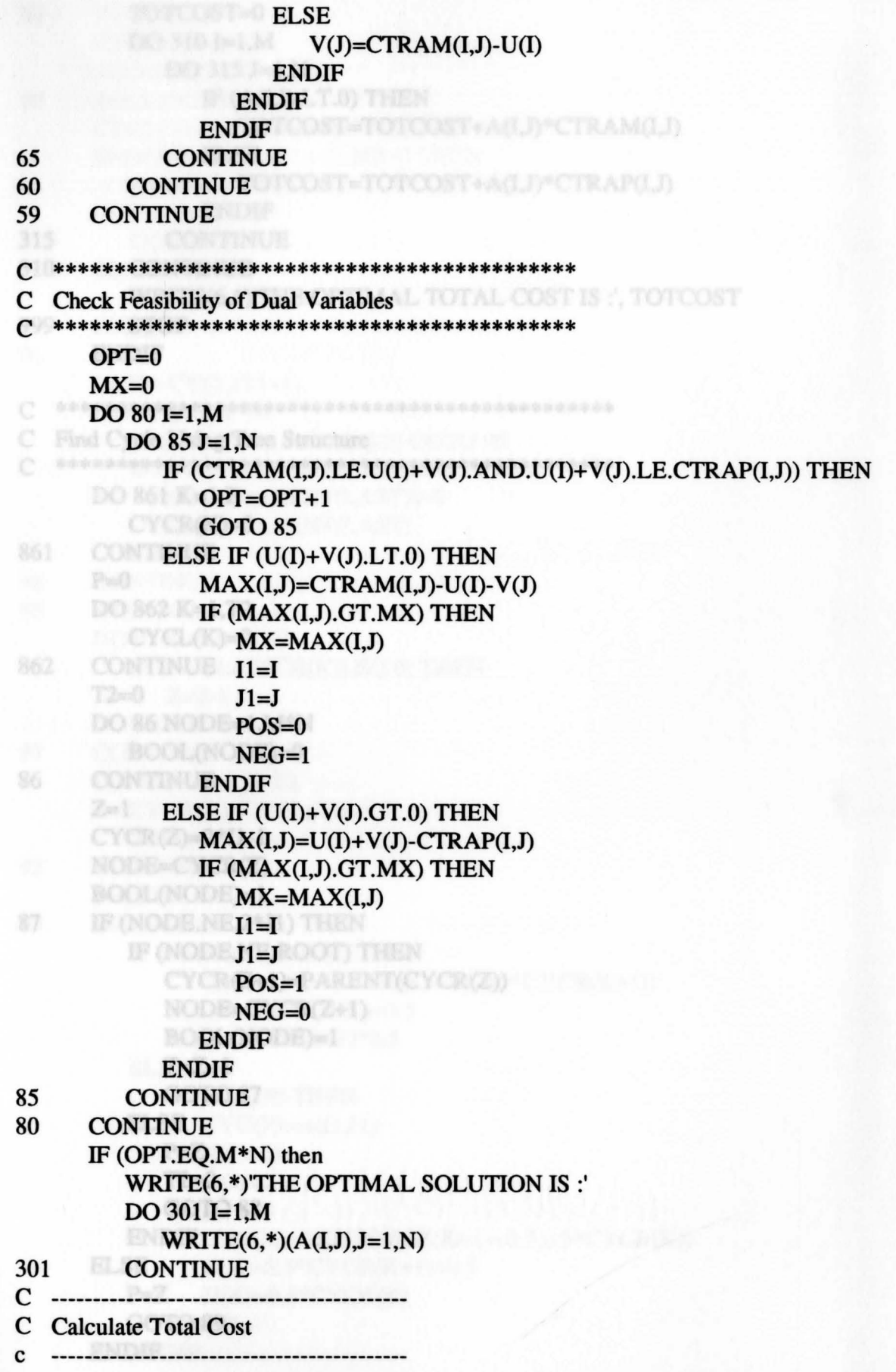

 $\frac{1}{2}$ 

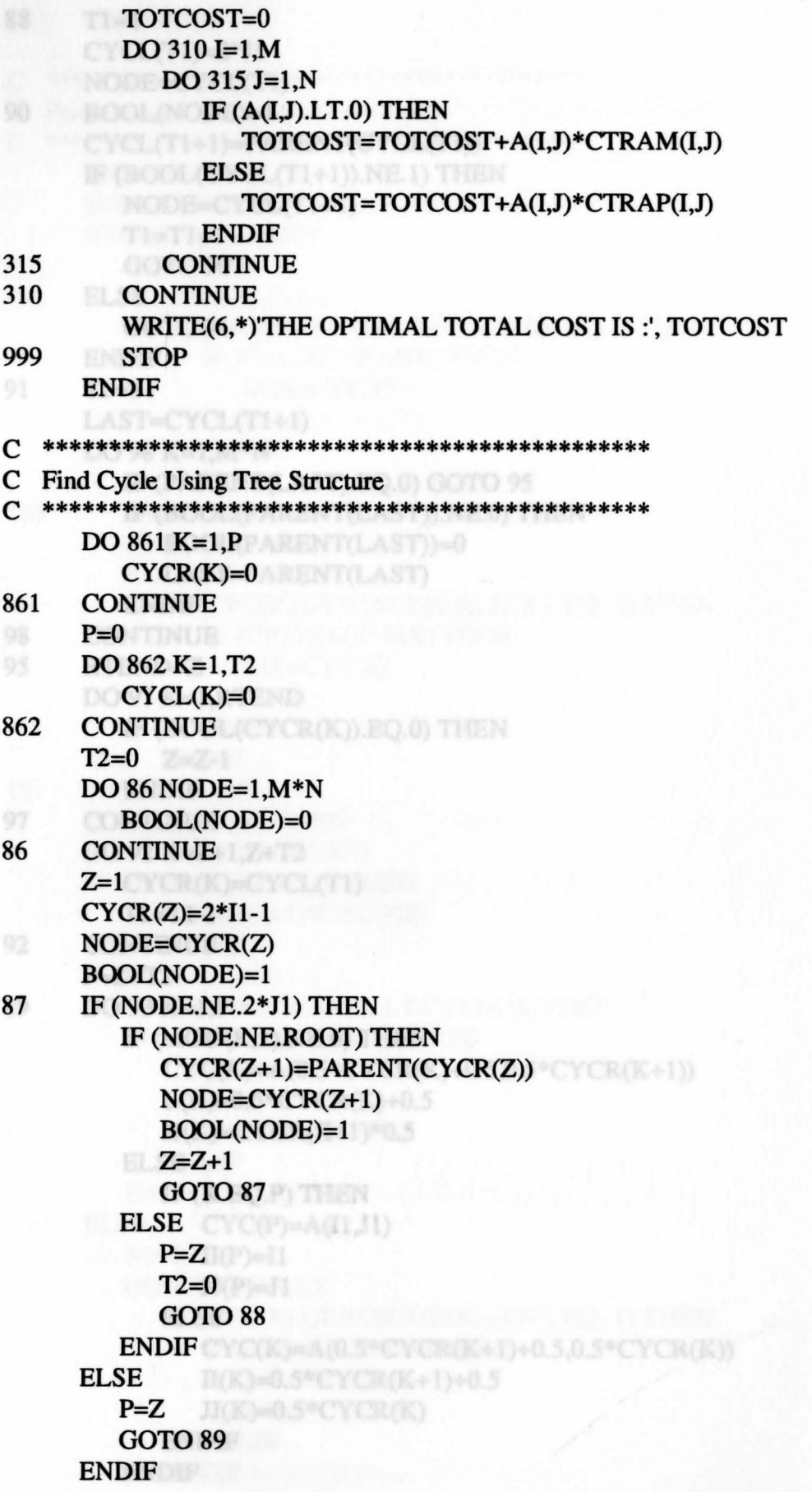

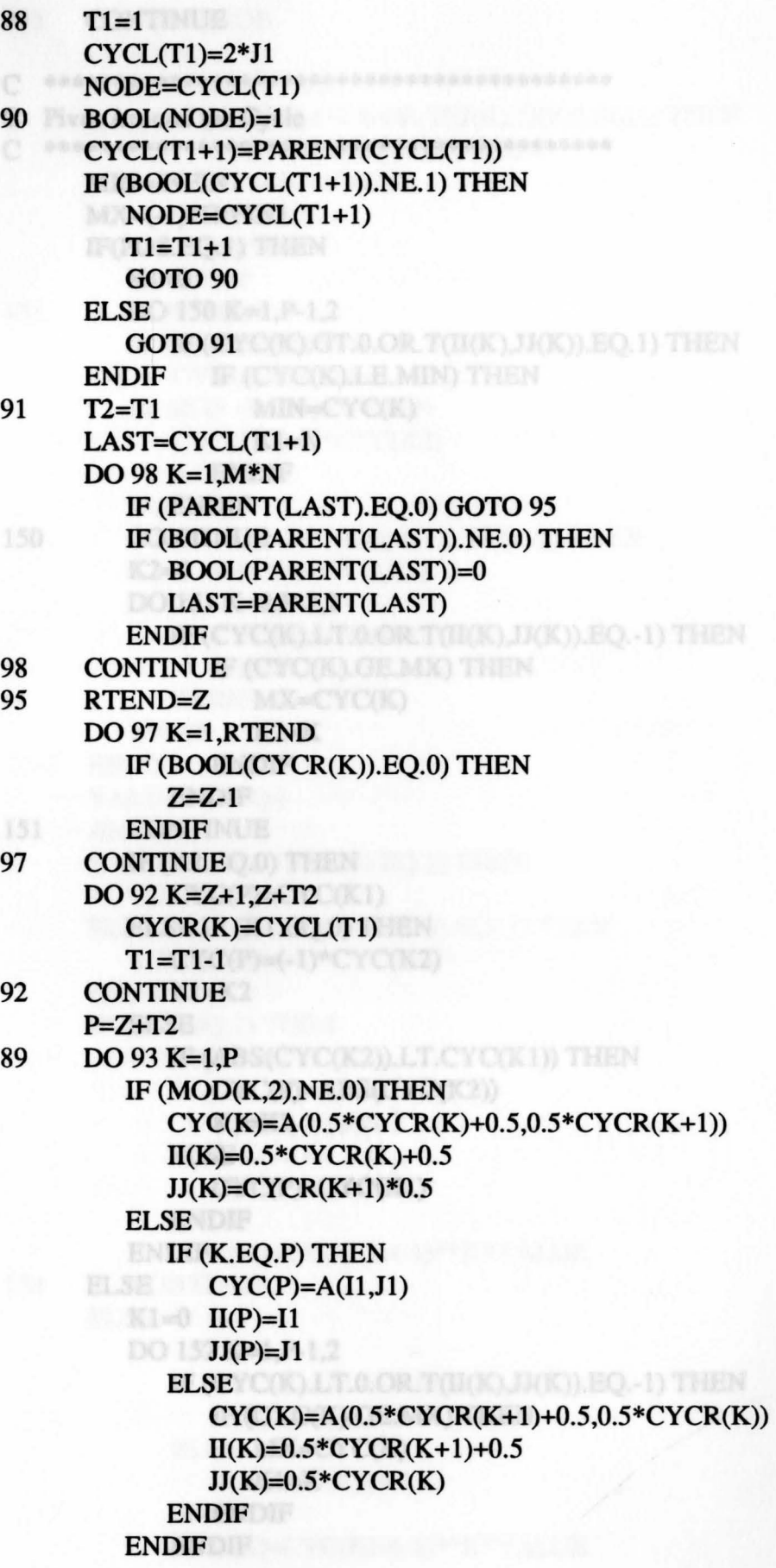

#### 93 CONTINUE

```
C ***************************************** 
C Pivot Around the Cycle 
C ***************************************** 
    MIN=INFINl 
    MX=(-1)*INFIN1IF(POS.EQ.1) THEN 
      K1=0DO 150 K=l,P-1,2 
      IF (CYC(K).GT.0.OR.T(II(K),JJ(K)).EO.1) THEN
      IF (CYC(K).LE.MIN) THEN 
       MIN=CYC(K)Kl=K
        ENDIF 
      ENDIF 
150 CONTINUE CYCLE IN CYCLE THEN
      K2=0DO 151 K=2,P-2,2 
         IF (CYC(K).LT.0.OR.T(II(K),JJ(K)).EQ.-1) THEN 
           IF (CYC(K).GE.MX) THEN 
         MX=CYC(K)K2=KENDIF
   ENDIF 
151 CONTINUE 
    IF (K2.EQ.0) THEN 
    CYC(P)=CYC(K1)ELSE IF (K1.EQ.0) THEN
      CYC(P)=(-1)*CYC(K2)K1=K2ELSE 
      IF (ABS(CYC(K2)). LT.CYC(K1)) THEN
     CYC(P)=ABS(CYC(K2))Kl=K2 
        ELSE
           CYC(P)=CYC(K1)ENDIF 
      ENDIFICIONAL DE L'ANGELIER
154
    ELSE 
    K1=0DO 152 K=l,P-1,2 
        IF (CYC(K).LT.0.OR.T(II(K),JJ(K)).EQ.-1) THEN 
           IF (CYC(K).GE.MX) THEN 
         MX=CYC(K)K1=KENDIF 
         ENDIF CYC(K) +(-1) *** VALUE
```

```
152 CONTINUE 
    K2=0DO 153 K=2, P-2, 2
    IF (CYC(K).GT.0.OR.T(II(K),JJ(K)).EQ.1) THEN
    IF (CYC(K).LE.MIN) THEN
    MIN=CYC(K)K2=K 
      ENDIFICATION
      ENDIF ENDIF
153 CONTINUE 
      IF (K2.EQ.0) THEN 
    CYC(P)=CYC(K1)ELSE IF (Kl.EQ.0) THEN 
CYC(P)=(-1)*CYC(K2)K1=K2ELSE
    IF (ABS(CYC(K1)).LT.CYC(K2)) THEN
    CYC(P)=CYC(K1)ELSE 
    CYC(P) = (-1)^*CYC(K2)Kl=K2 <b>A Kl=K2 K Kl
        ENDIF 
      ENDIF 
ENDIF
VALUE=CYC(p)AMT=K1
    IF {T(ll(AMT),JJ(AMT)).EQ.l) THEN 
      T(II(P),JI(P))=1ELSE IF {T(ll(AMT),JJ(AMT)).EQ.-1) THEN 
      T(II(P),JI(P))=-1ENDIF 
    IF (POS.EQ.l) THEN 
DO 154 K=1.P-1IF (CYC(K).GE.0) THEN 
    T(II(K),JI(K))=1ELSE
    T(II(K),JI(K))=1ENDIF 
        CYC(K)=CYC(K)+(-1 )**K*V ALUE 
154 CONTINUE 
    ELSE SE IF (Z.EQ.0) THEN
      DO 155 K=l,P-1 
        IF (CYC(K).GE.0) THEN 
      T(II(K),JI(K))=1ELSE 
           T(II(K),JI(K))=-1ENDIF 
        CYC(K)=CYC(K)+(-1 )**K*V ALUE
```
155 CONTINUE FROM THE REAL PROPERTY **ENDIF**  $CYC(K1)=0$  $T(II(AMT),JI(AMT))=0$  $I2=II(AMT)$ J2=JJ(AMT) DO 160 K=l,P  $A(II(K),JI(K))=CYC(K)$ IF (A(II(K),JJ(K)).NE.0) THEN T(II(K),JJ(K))=O ENDIF 160 CONTINUE C \*\*\*\*\*\*\*\*\*\*\*\*\*\*\*\*\*\*\*\*\*\*\*\*\*\*\*\*\*\*\*\*\*\*\*\*\*\* C Update Tree Structure C \*\*\*\*\*\*\*\*\*\*\*\*\*\*\*\*\*\*\*\*\*\*\*\*\*\*\*\*\*\*\*\*\*\*\*\*\*\* RTCT=O DO 1541 **K=l,P**  IF  $(CYCR(K).EO.2*II(K1)-1)$  THEN **K2=K**  ELSE IF (CYCR(K).EQ.2\*JJ(Kl)) THEN **K3=K**  ENDIF NATIONAL CROATING (CYCRONUM+1) 1541 CONTINUE C Check if Root is in Cycle C ----. ----------------------------- RTCOUNT=0 DO 1543 COUNT=1,P IF (CYCR(COUNT).EQ.ROOT) THEN RTCOUNT=COUNT 1563 ENDIF 1543 CONTINUE IF (RTCOUNT.NE.0) THEN SUBROOT=ROOT SUB=RTCOUNT **ELSE** DO 1564 NUMERICA **RESERVE** IF (T2.EQ.0) THEN SUBROOT=CYCR(Z) SUB=Z ELSE IF (Z.EQ.0) THEN SUBROOT=CYCL(T2) SUB=1RENT(CYCR(NUM))=CYCR(NUM+1) ELSE TOPRT=CYCR(Z) TOPLT=CYCL(T2) DEPTHRT=0 DEPTHLT=0

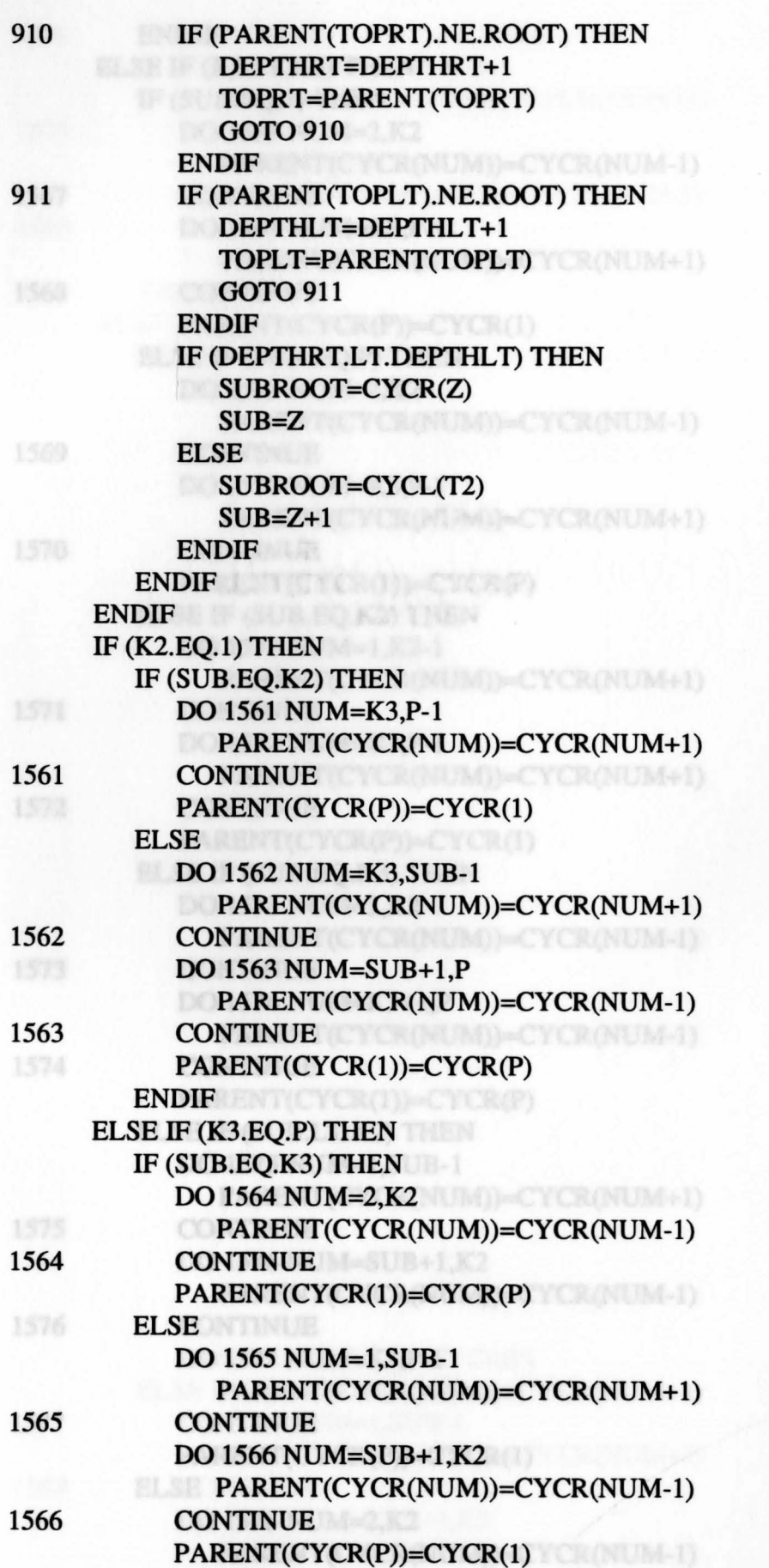

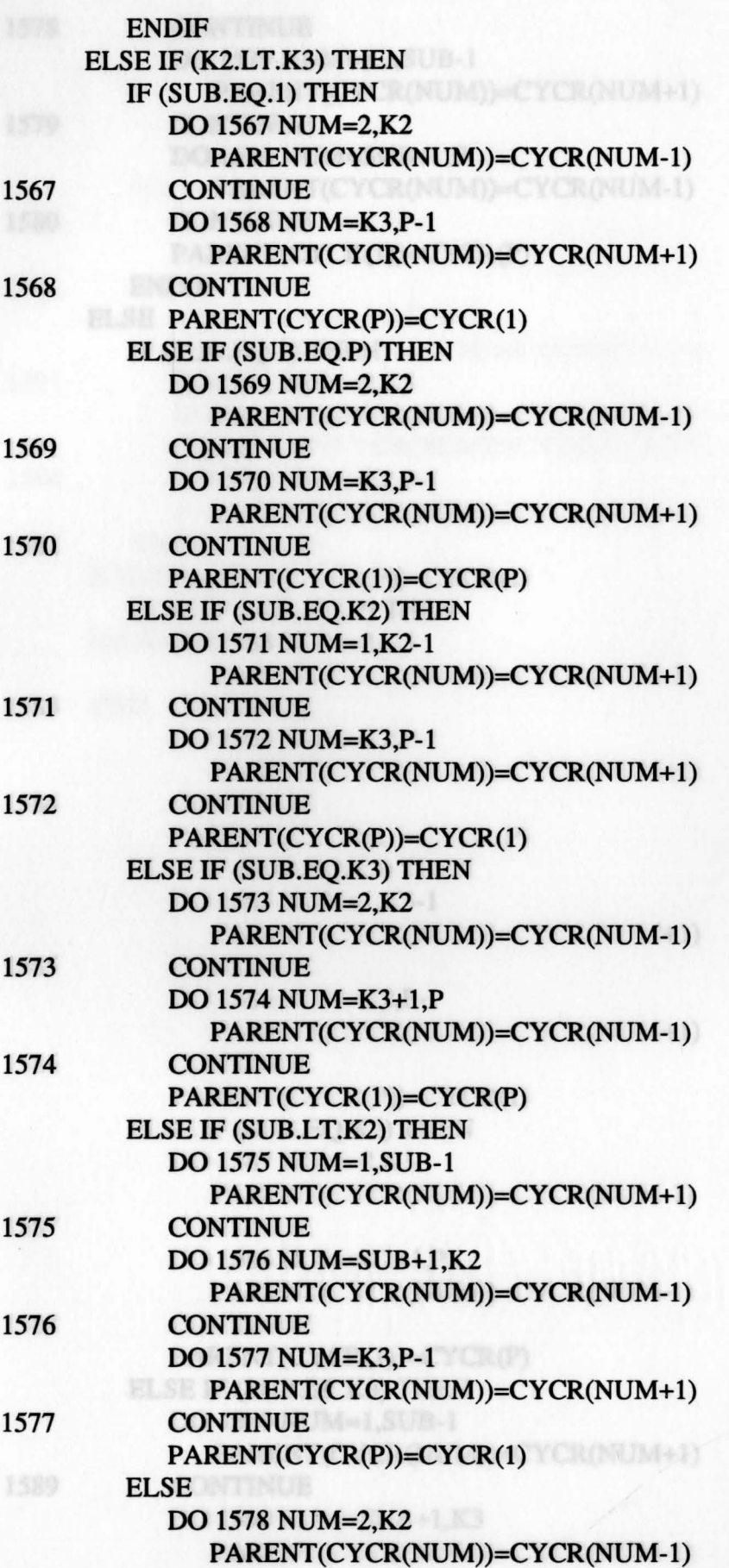

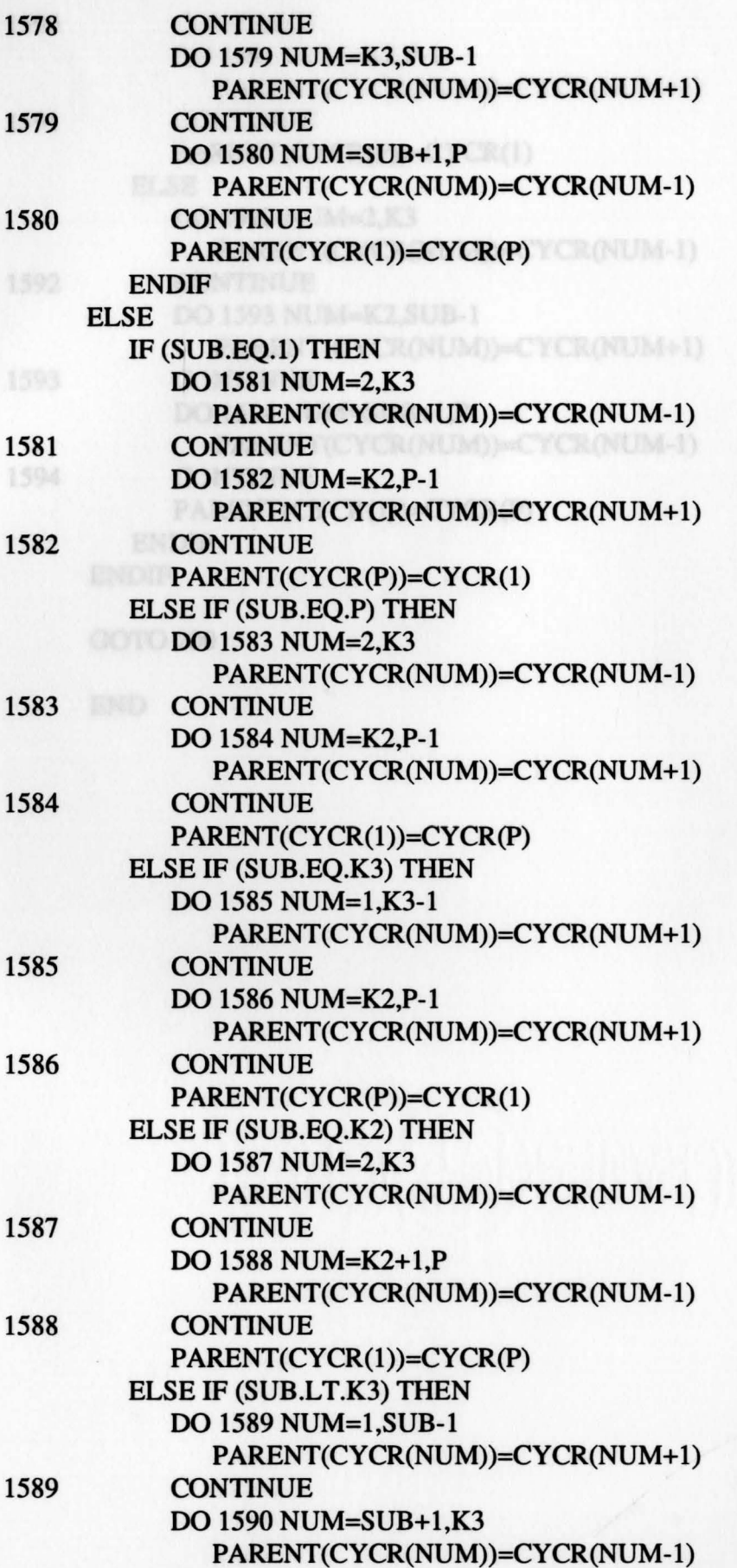

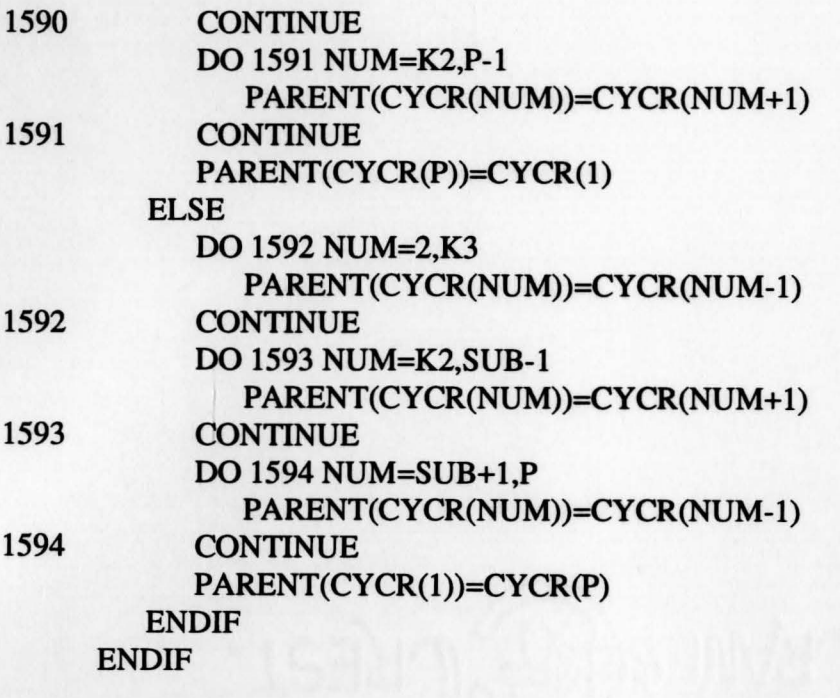

GOTO 200

END